# **F-CONTROL**

#### **G WVO 01/03**

#### **Verordnung der Energie-Control GmbH betreffend Wechsel des Versorgers und der Bilanzgruppe (Wechselverordnung 2003)**

Auf Grund des § 42e des Bundesgesetzes, mit dem Neuregelungen auf dem Gebiet der Erdgaswirtschaft erlassen werden (Gaswirtschaftsgesetz-GWG), BGBl. I Nr. 121/2000 in der Fassung des Bundesgesetzes BGBl. I Nr. 148/2002, wird verordnet:

#### **Anwendungsbereich**

**§ 1.** Diese Verordnung regelt das für den Wechsel des Versorgers und der Bilanzgruppe maßgebliche Verfahren zwischen Netzbenutzer, neuem Versorger, altem Versorger, Netzbetreiber und Regelzonenführer beziehungsweise zwischen Netzbenutzer , Versorger, neuem Bilanzgruppenverantwortlichen, altem Bilanzgruppenverantwortlichen und Netzbetreiber. Die Marktteilnehmer haben beim Wechsel das im Anhang zu dieser Verordnung näher beschriebene Verfahren anzuwenden.

#### **Verfahrensgrundsätze**

**§ 2.** (1) Der Wechsel des Versorgers und der Bilanzgruppe kann jeweils zum Wechselstichtag null Uhr erfolgen. Wechselstichtag ist jeweils der Monatserste, beginnend mit 1. Oktober 2002.

(2) Der Netzbenutzer hat dem Netzbetreiber die beabsichtigte Änderung in der Zugehörigkeit zu einem Versorger oder einer Bilanzgruppe rechtzeitig gemäß den im Anhang angeführten Fristen anzuzeigen.

(3) Der Netzbenutzer kann im gesamten Verfahren durch den bevollmächtigten Versorger vertreten werden. Die Gültigkeit von Vollmachten ist nach den Vorschriften des allgemeinen Zivilrechts zu beurteilen.

(4) Die Kommunikation zwischen den Marktteilnehmern hat im Wechselprozess über die im Anhang beschriebenen Wechsellisten per elektronischer Datenübermittlung zu erfolgen. Wird ein Netzbenutzer nicht durch einen bevollmächtigten Versorger vertreten, kann die Kommunikation in üblicher Schriftform und die Übermittlung auf Postweg oder per Telefax erfolgen.

(5) Die Marktteilnehmer haben für die nötige Datenqualität Sorge zu tragen. Eine Frist zur Nachbesserung der Daten ist in dem im Anhang beschriebenen Prozess vorgesehen.

(6) Bei Vorliegen des Wechselwillens des Netzbenutzers ist dessen Anlage vom Netzbetreiber zu wechseln. Ein Herausnehmen der Anlage aus der Wechselliste kann nur durch den bevollmächtigten Versorger oder bei Nichtvorliegen einer Vollmacht durch den Netzbenutzer selbst erfolgen.

#### **Inkrafttreten**

**§ 3.** Diese Verordnung tritt mit 1. Oktober 2003 in Kraft. Gleichzeitig tritt die Verordnung der Energie-Control GmbH betreffend Wechsel des Versorgers und der Bilanzgruppe (Wechselverordnung) vom 28.8.2002 außer Kraft.

#### **Energie-Control GmbH**

Wien, am 18.9.2003 Der Geschäftsführer: Walter Boltz

## Anhang

## Ablauf des Wechsel des Versorgers oder der Bilanzgruppe

## Inhaltsverzeichnis

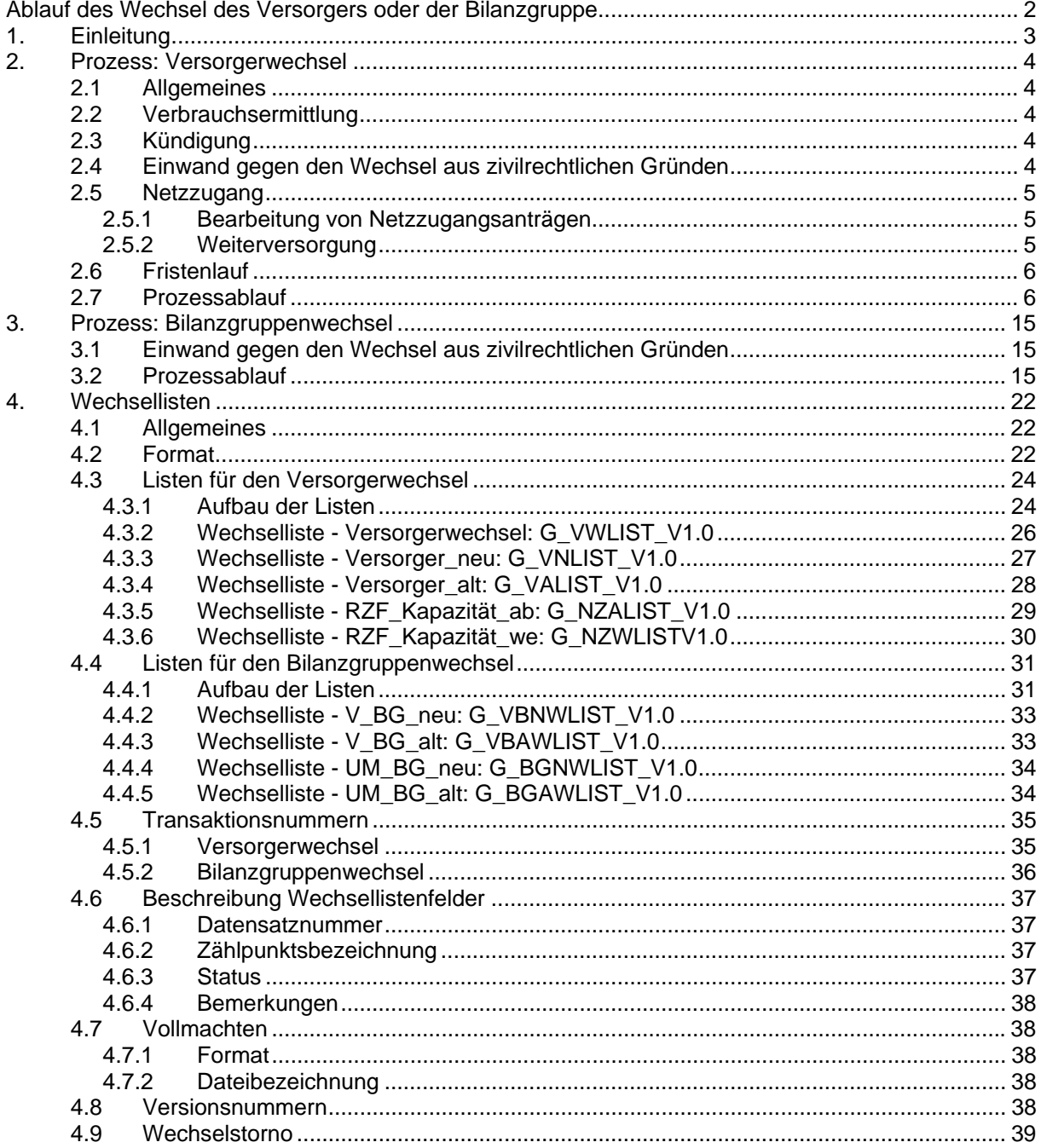

## **1. Einleitung**

Entsprechend dem im GWG vorgesehenen Bilanzgruppensystem hat jeder Versorger und Kunde einer Bilanzgruppe (BG) anzugehören. Somit ist auch jeder Versorger einer Bilanzgruppe zugehörig oder wird selbst eine eigene Bilanzgruppe führen. Die Mitglieder einer Bilanzgruppe werden im Zusammenhang mit Fragen der Bilanzgruppe nach außen durch den Bilanzgruppenverantwortlichen (BGV) vertreten. Administrative Aufgaben innerhalb der Bilanzgruppe fallen damit in den Kompetenzbereich des BGV und sind in der Bilanzgruppe intern zu regeln.

Um die Durchführung eines Wechsels ohne das Wissen aller Beteiligten zu vermeiden und um eine effiziente Abwicklung der Marktöffnung zu gewährleisten, sind definierte und geregelte Abläufe sowohl beim Wechsel des Versorgers als auch beim Wechsel der Bilanzgruppe erforderlich.

In der ersten Phase der Marktöffnung wird für einen begrenzten Zeitraum die Wechselfrist 8 bzw. 5 Wochen betragen und mittelfristig auf 4 Wochen reduziert werden. Der neue Prozessablauf wird im ersten Jahr nach Inkrafttreten der Verordnung in Zusammenarbeit mit der Branche entwickelt.

Dieses Kapitel erläutert den Ablauf des Versorgers- bzw. Bilanzgruppenwechsels. Die Kündigung des alten Liefervertrages hat gesondert und rechtzeitig durch den Netzbenutzer (Kunden) oder den von diesem bevollmächtigten neuen Versorger beim alten Versorger zu erfolgen.

Um zu gewährleisten, dass Kunden, die durch ihren alten Versorger gekündigt werden, genügend Zeit zur Verfügung haben, einen neuen Versorger zu wählen und ohne Unterbrechung versorgt zu werden, haben die Versorger die Kündigung dem Kunden gegenüber mindestens 10 Wochen vor dem jeweiligen Wechselstichtag auszusprechen.

Ebenso hat das unmittelbare BG-Mitglied bzw. der Versorger beim Bilanzgruppenwechsel den alten Bilanzgruppenvertrag gesondert und rechtzeitig beim alten Bilanzgruppenverantwortlichen zu kündigen.

Wechselt ein Versorger die Bilanzgruppe, werden die bisher mit dem Versorger in einem Vertragsverhältnis stehenden Kunden (mittelbare Mitglieder) gleichzeitig der neuen Bilanzgruppe des Versorgers zugeordnet.

Auch der direkte Wechsel eines mittelbaren BG-Mitglieds in eine andere Bilanzgruppe als unmittelbares BG-Mitglied oder umgekehrt ist möglich. Der Datenaustausch ist in diesem Fall mit dem jeweiligen BGV abzuwickeln.

Um die Arbeitsabläufe im Zuge eines Versorgerwechsels zu automatisieren, sind die erforderlichen Daten elektronisch, in Form von standardisierten Excel- Wechsellisten (siehe Abschnitt 4) zu übermitteln.

Wird der Versorgerwechsel vom Kunden (mittelbares Mitglied) selbst, und nicht von seinem neuen Versorger durchgeführt, so ist eine Übermittlung der benötigten Information (diese muss nicht das Format der Wechselliste haben) auch auf dem Postweg oder per Fax möglich. Die Information muss aber in jedem Fall fristgerecht – es gilt das Datum des Einlangens - übermittelt werden.

Die Versorgung von Neuanlagen, sowie Ab- und Anmeldungen aufgrund von Umzug sind derzeit noch nicht geregelt. Ein einheitlicher Prozess ist erst zu definieren. Bis zum Vorliegen eines einheitlichen Ablaufes ist die Vorgangsweise bei der Belieferung von Neuanlagen so-

wie Neuanmeldungen aufgrund von Umzügen zwischen Netzbetreiber (NB) und Versorger gesondert zu regeln. Eine Versorgung durch einen neuen Versorger muss jedenfalls gewährleistet sein. Die Dauer ab Meldung der Neuversorgung solcher Anlagen, durch den neuen Versorger oder Kunden, bis zur Belieferung der Anlage richtet sich dabei nach den bisher dafür üblichen Zeitrahmen. Der Netzbetreiber hat dem neuen Versorger die von diesem benötigten Informationen des neuen Netzbenutzers (Zählpunktsbezeichnung, Lastprofiltyp, Vorjahresverbrauch, etc.) umgehend zu übermitteln.

## **2. Prozess: Versorgerwechsel**

## **2.1 Allgemeines**

Der Versorgerwechsel eines mittelbaren Mitglieds vollzieht sich aus der Sicht des Netzbetreibers und des mittelbaren Mitglieds auf die selbe Art und Weise, unabhängig davon, ob der neue Versorger in einer anderen Bilanzgruppe ist, und somit auch ein Wechsel der Bilanzgruppe vollzogen wird, oder ob der neue Versorger in derselben Bilanzgruppe ist. Das mittelbare Mitglied ist berechtigt, sich in allen Wechselbelangen auf Grund einer Bevollmächtigung durch den Versorger vertreten zu lassen. Die Vollmacht ist dem NB in elektronischer Form (gescannt) gemeinsam mit der Wechselliste zu übermitteln . Diese Vollmacht kann wahlweise in den Formaten .pdf, .gif,.tif oder jpg. versandt werden. Innerhalb der 8 - Wochenfrist ist eine einmalige Nachbesserung unvollständiger Datensätze

möglich und im Prozessablauf berücksichtigt.

## **2.2 Verbrauchsermittlung**

Die Ermittlung des Verbrauchs zum Wechselstichtag für nicht mittels Lastprofilzähler (LPZ) gemessene Kunden erfolgt grundsätzlich durch Aliquotierung. Besteht der Netzbenutzer, der neue oder der bisherige Versorger jedoch auf einer Ablesung des Zählerstandes durch den Netzbetreiber, so hat dieser die Ablesung vorzunehmen und demjenigen, welcher die Ablesung fordert, in Rechnung zu stellen, sofern diese Ablesung über die Erfordernisse der Abrechnung der Systemnutzungstarife gemäß §§ 23 ff GWG hinausgeht.

## **2.3 Kündigung**

Der bisherige Versorger hat dem Netzbenutzer den Empfang der Kündigung zu bestätigen. Hält der bisherige Versorger die Kündigung zum beabsichtigten Kündigungstermin für unwirksam, hat er dem Netzbenutzer seine Bedenken und den seiner Meinung nach wirksamen Kündigungstermin mitzuteilen.

#### **2.4 Einwand gegen den Wechsel aus zivilrechtlichen Gründen**

Ist der bisherige Versorger der Ansicht, dass das zwischen ihm und dem Kunden bestehende Vertragsverhältnis auch nach dem Wechselstichtag aufrecht ist, hat dieser binnen von 4 Arbeitstagen ab Einlangen der Wechselliste die Möglichkeit, einen Einwand gegen den Wechsel beim Netzbetreiber einzubringen.

Der Einwand ist in der Wechselliste als solcher zu kennzeichnen, wobei eine Begründung über den Einwand, sowie eine Information, wann das Vertragsverhältnis endet oder gekündigt werden kann, im Bemerkungsfeld der Wechselliste anzugeben ist. Der Netzbetreiber hat den Einwand binnen von zwei Arbeitstagen an den neuen Versorger weiterzuleiten. Die Liste mit den Einwänden enthält nur die Namen jener Kunden, gegen deren Wechsel ein Einwand besteht. Das Feld "Einwand" ist vom alten Versorger mit einem "x" zu kennzeichnen. Nur wenn der neue Versorger innerhalb von 4 Arbeitstagen ab Einlangen des Einwandes durch die entsprechende Kennzeichnung in der Wechselliste eine Erklärung an den Netzbetreiber abgibt, dass der Wechsel dennoch durchzuführen ist, hat dieser den Wechsel durchzuführen (sofern nicht eine Verweigerung des Netzzuganges vorliegt). Soll der Wechsel durchgeführt werden, so befüllt der neue Versorger das Feld "Einwand" des entsprechenden Datensatzes mit "W" (für Wechsel). Akzeptiert er den Einwand, wird das "x" im Feld

belassen und der Wechsel wird nicht durchgeführt. Wurde die Wechselerklärung nicht vom neuen Versorger im Vollmachtsnamen, sondern vom Kunden selbst oder von einem anderen Vertreter des Kunden abgegeben, hat der Netzbetreiber den Einwand unmittelbar an den Kunden oder an dessen Vertreter zu übermitteln, der sich entsprechend zu erklären hat.

#### **2.5 Netzzugang**

Mit Übermittlung der Wechselliste wird für die angeführten Kunden gleichzeitig jeweils der Netzzugang gem. § 17 GWG begehrt. Mit Abschluss des Prozesses "Versorgerwechsel" kommt auch ein neuer Netzzugangsvertrag zustande. Der bisherige Netzzugangsvertrag bleibt bis zum durchgeführten bzw. bei nicht erfolgtem Versorgerwechsel aufrecht. Alle Daten, welche für den Netzzugang erforderlich sind, werden gemeinsam mit den sonstigen Daten für den Wechselprozess elektronisch mittels Wechselliste übermittelt.

Wird der Netzzugang nicht gewährt, so sind der neue und der alte Versorger darüber in Kenntnis zu setzen, dass der Wechsel aufgrund dieser Tatsache nicht vollzogen wird. Die Information wird mittels Wechselliste mit entsprechender Transaktionsnummer (siehe Abschnitt 4.5.1) übermittelt. Das Feld "Netzzugang verweigert" ist vom Netzbetreiber mit einem "NB" und vom Regelzonenführer mit einem "RZF" zu kennzeichnen. Im Bemerkungsfeld ist der Kommentar "kein Wechsel" zu vermerken. Zusätzlich zur Information mittels Wechselliste ist an den Antragsteller eine schriftliche Begründung für die Verweigerung zu übermitteln.

## **2.5.1 Bearbeitung von Netzzugangsanträgen**

Die Prüfung des Netzzugangs ist durch den Verteilernetzbetreiber, unter Einbeziehung des Regelzonenführers, durchzuführen. Der Verteilernetzbetreiber hat hierfür die vom neuen Versorger in der Wechselliste angegebene Informationen an den Regelzonenführer weiter zu leiten.

Dem Regelzonenführer sind die zum Entnahmepunkt gehörige bisherige maximale Transportkapazität sowie der bisherige Einspeisepunkt in der Regelzone zu übermitteln. Der bisherige Versorger hat diese Informationen mittels Wechselliste direkt an den Regelzonenführer zu übermitteln (siehe 2.7 Ref. 6a). Die Übermittlung hat auch dann zu erfolgen, wenn der bisherige Versorger einen Einwand gegen den Wechsel erhebt.

## **2.5.2 Weiterversorgung**

Wird dem Netzzugangsbegehren nicht stattgegeben oder ist ein Wechsel zum angegebenen Wechselstichtag aufgrund fehlender Daten nicht möglich, so ist der Kunde bis zum nächstmöglichen Zeitpunkt eines Wechsels vom alten Versorger weiterzubeliefern.

#### **2.6 Fristenlauf**

Die dargestellte Graphik gibt einen Überblick über den Fristenlauf (mit Transaktionsnummern – siehe Abschnitt 4.5) beim Versorgerwechsel unter Berücksichtigung der Möglichkeit eines Einwandes beim Netzbetreiber.

**Wechselstichtag**

# **Fristenlauf**

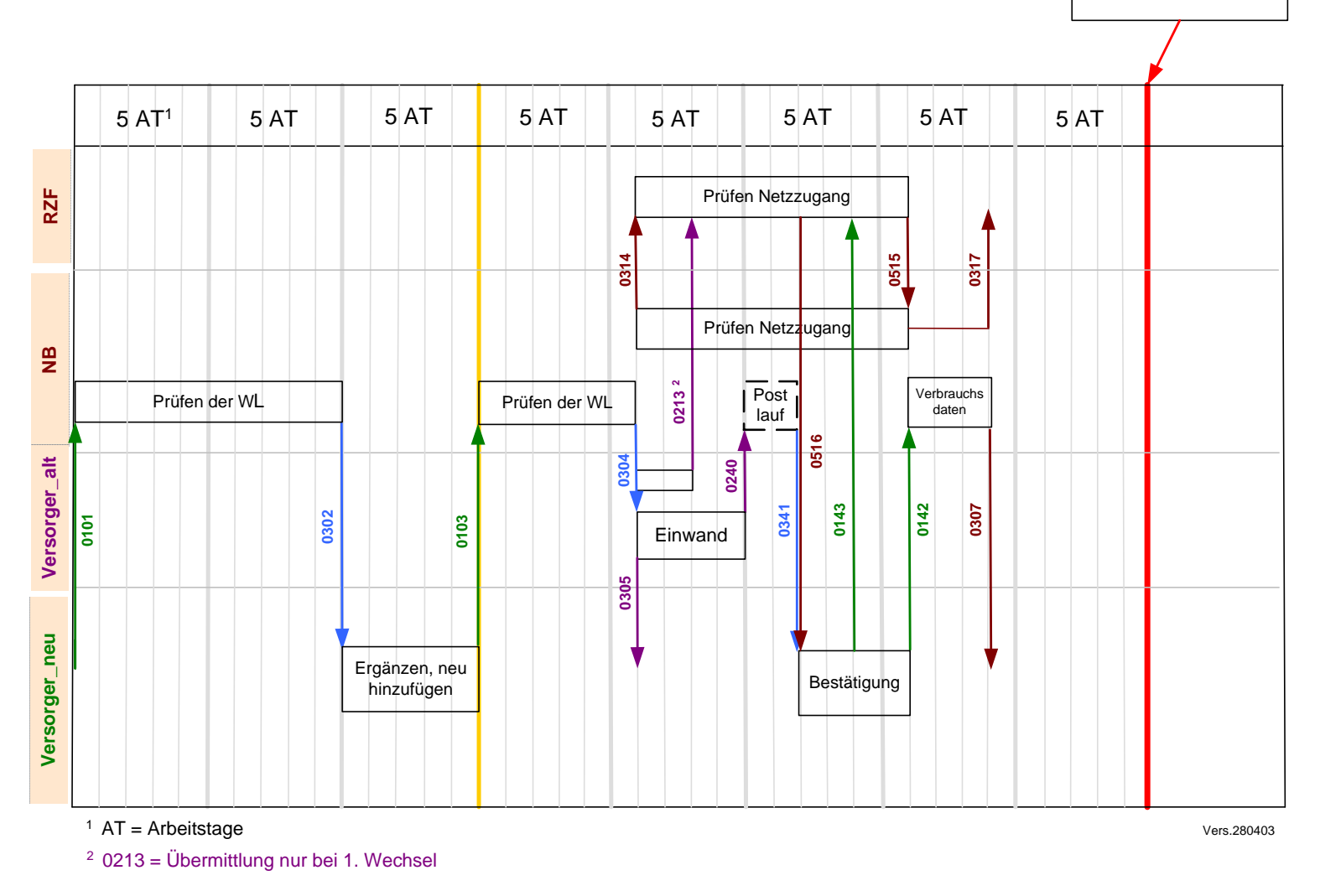

#### **2.7 Prozessablauf**

Der Versorgerwechselprozess wird in 2 Teilprozesse untergliedert:

- o Versorgerwechsel
- o Einwand gegen den Wechsel aus zivilrechtlichen Gründen

Für jene Fälle, in denen entweder der Kunde selbst oder aber der Versorger (im Vollmachtsnamen) betroffen sein kann, sind im Flussdiagramm die entsprechenden Aktionsfelder an der Schnittstelle der beiden Bereiche eingezeichnet.

Prozess: Versorgerwechsel

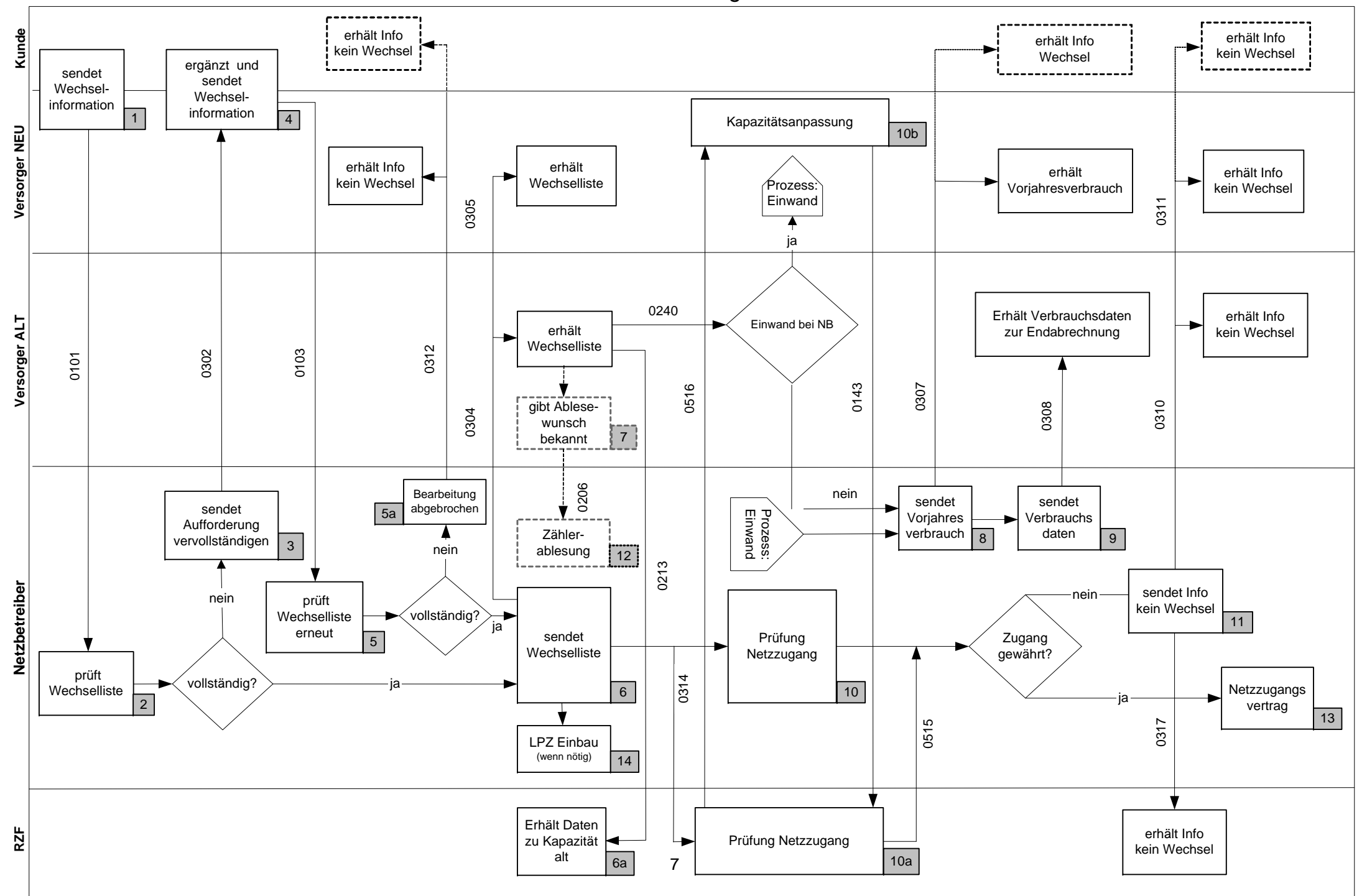

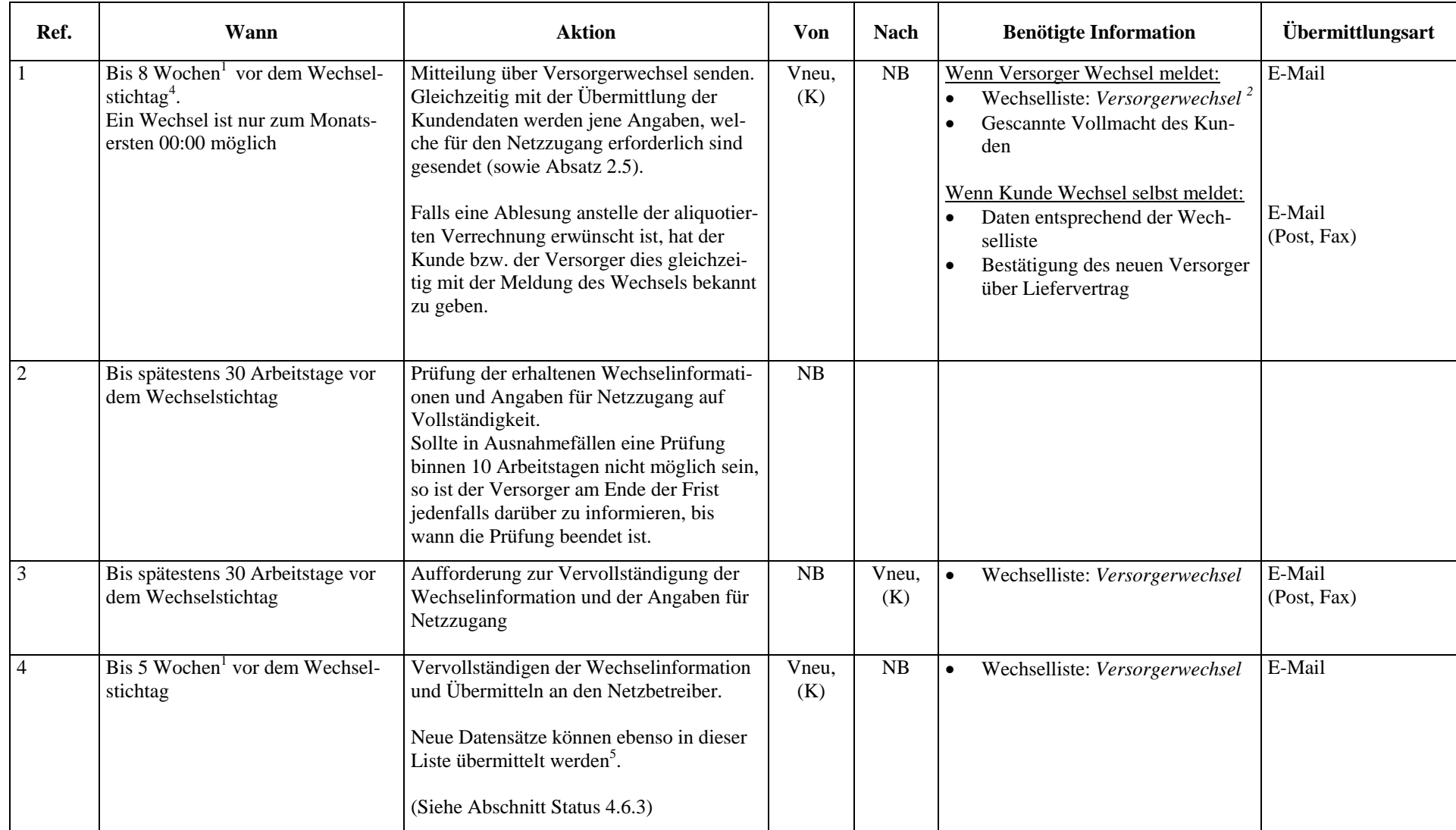

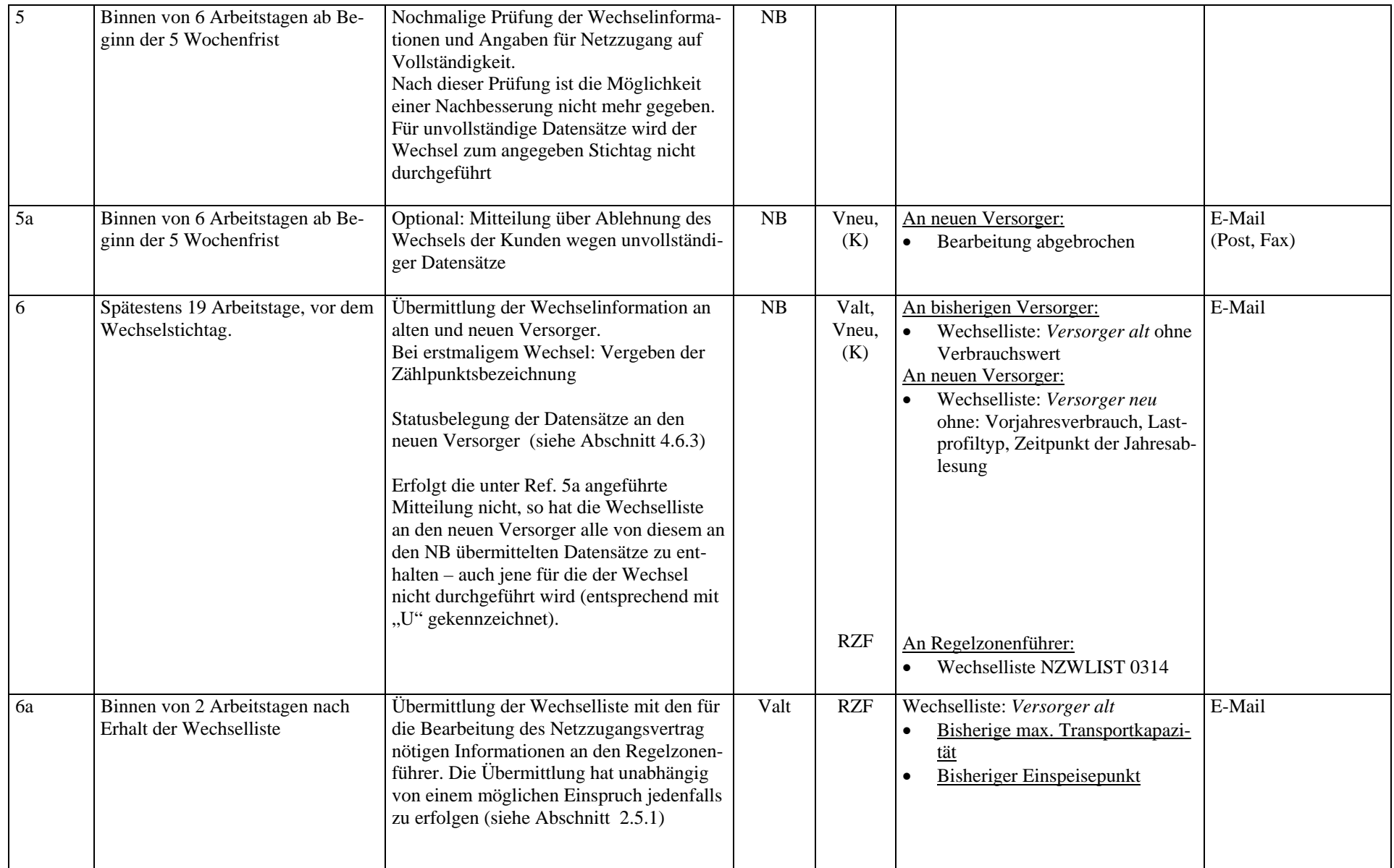

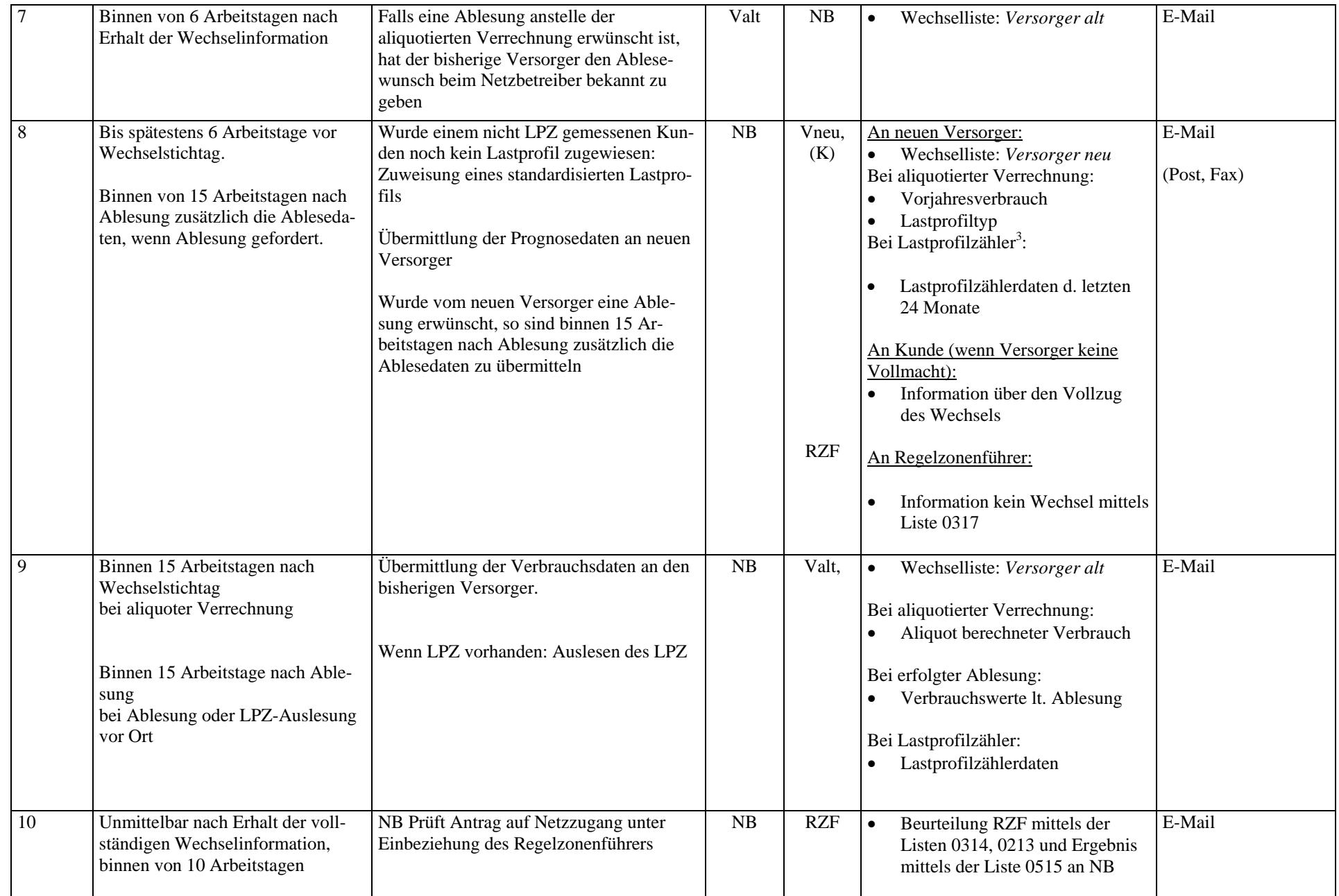

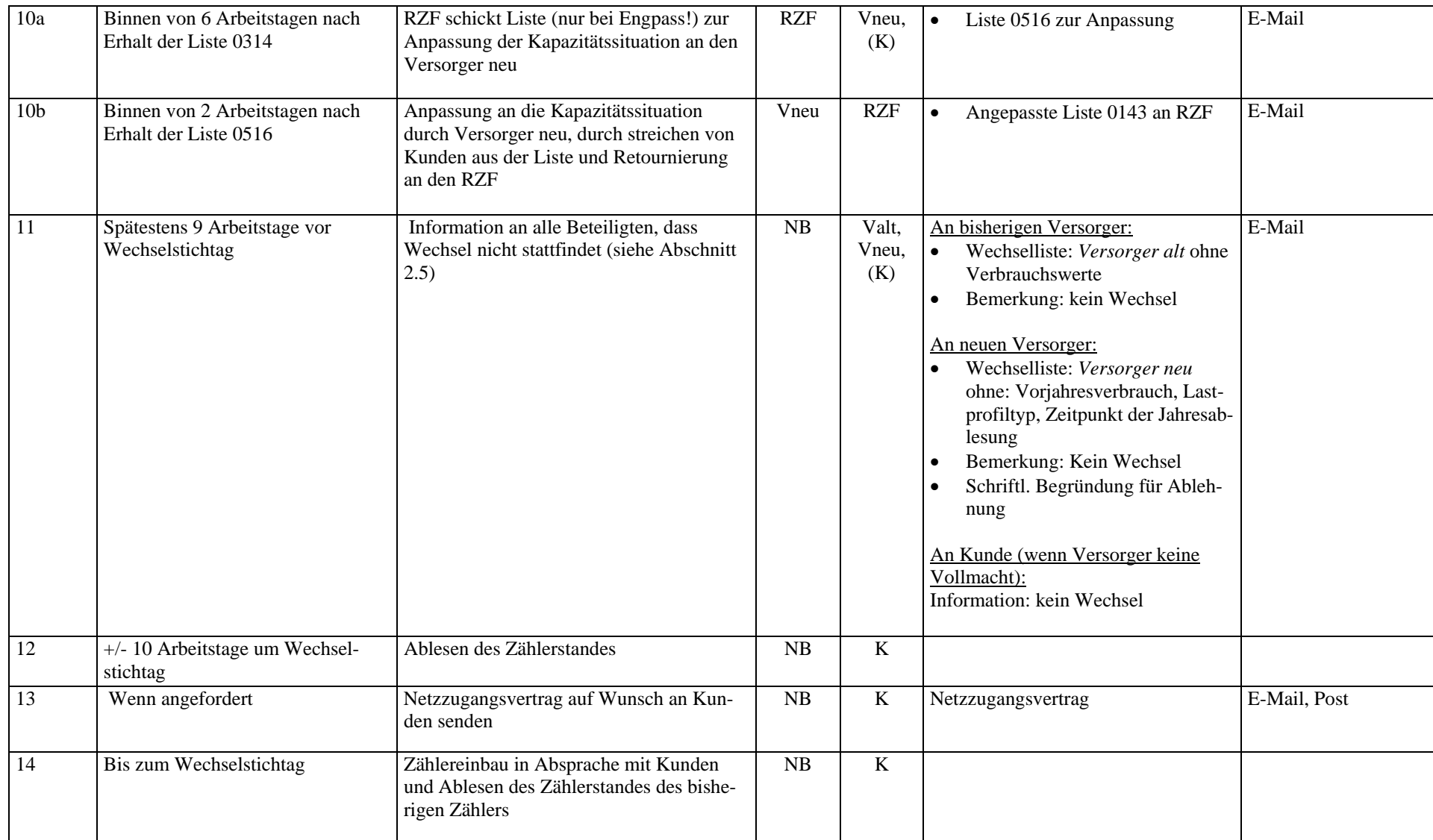

<sup>1</sup> 8 Wochen = 40 Arbeitstage; 5 Wochen = 25 Arbeitstage<sup>2</sup> siehe Abschnitt 4

 $^3$  Wird erst im Zuge des Wechsels ein LPZ eingebaut und daher noch keine LPZ\_Daten vorhanden, so sind dem neuen Versorger alle dem NB zur Verfügung stehenden Werte (Monatsverbrauch, Leistungsmittelwerte..)

zu übermitteln, damit dieser ein Prognoseprofil erstellen kann 4 Alle bis zu diesem Stichtag eingelangten Datensätze gelten als gleichzeitig eingelangt.

5 Auch die erstmalige Übermittlung der Wechselliste bis 5 Wochen vor dem Wechselstichtag ist möglich.

## Prozess: Einwand gegen den Versorgerwechsel aus zivilrechtlichen Gründen

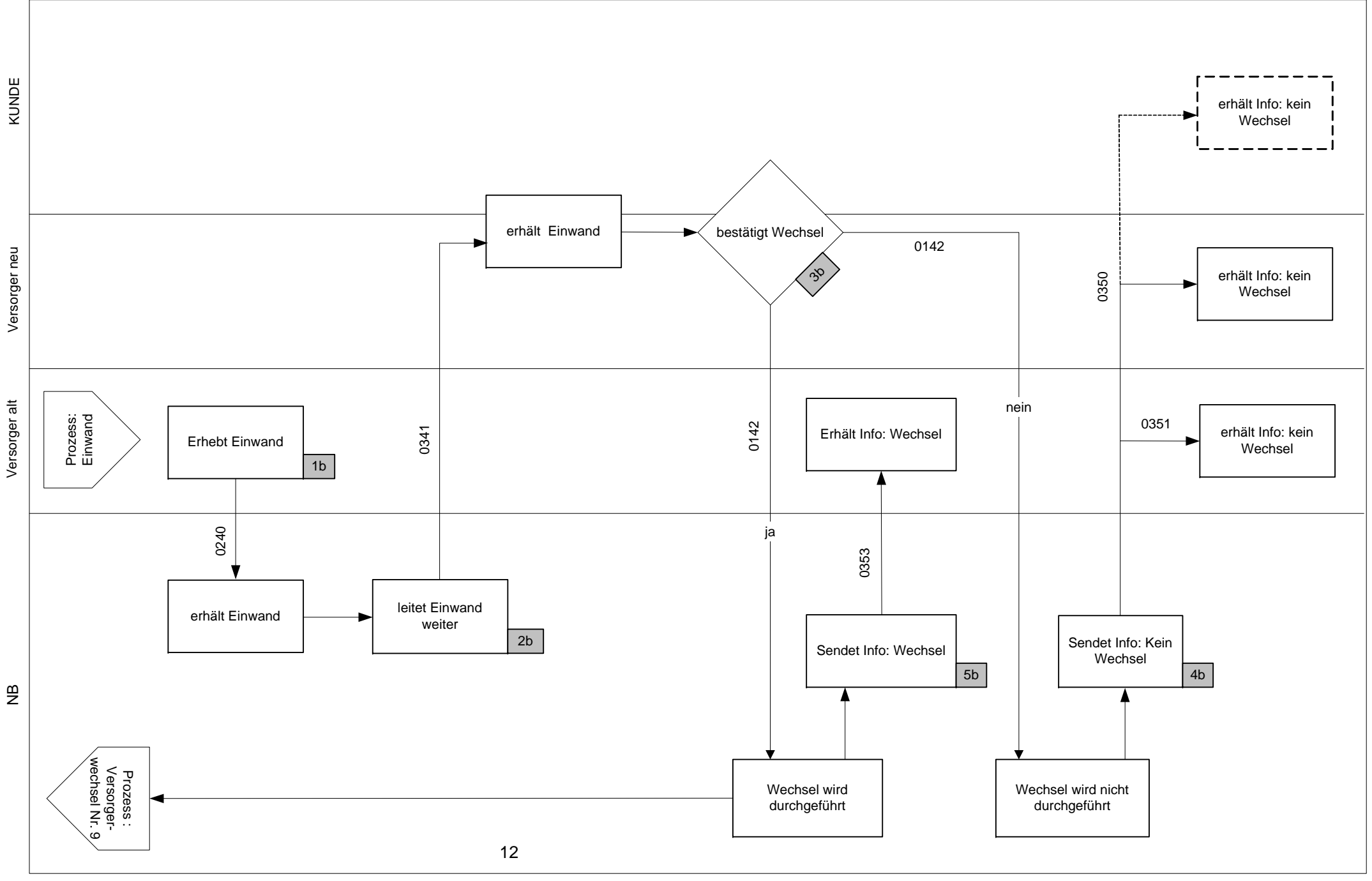

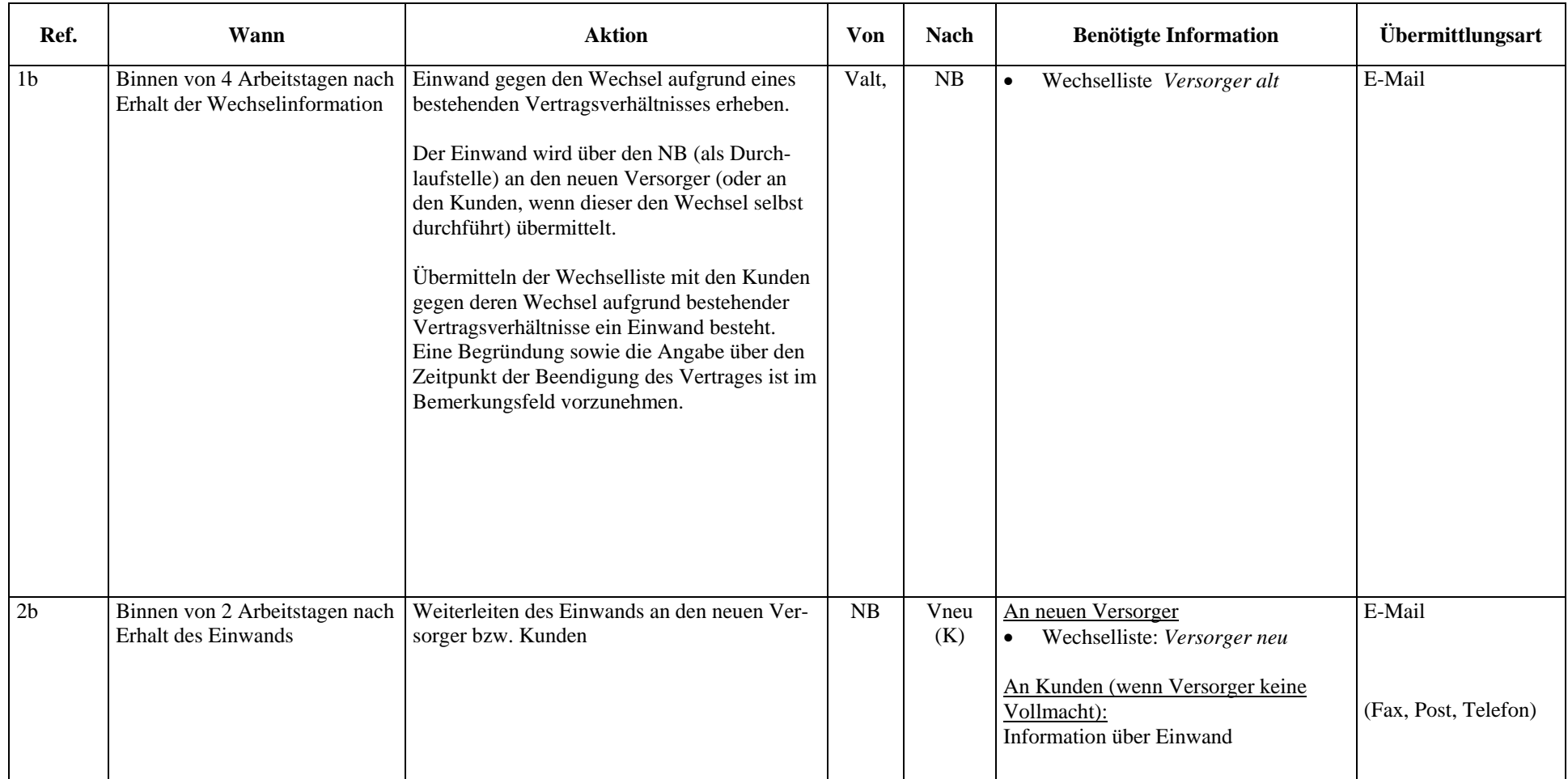

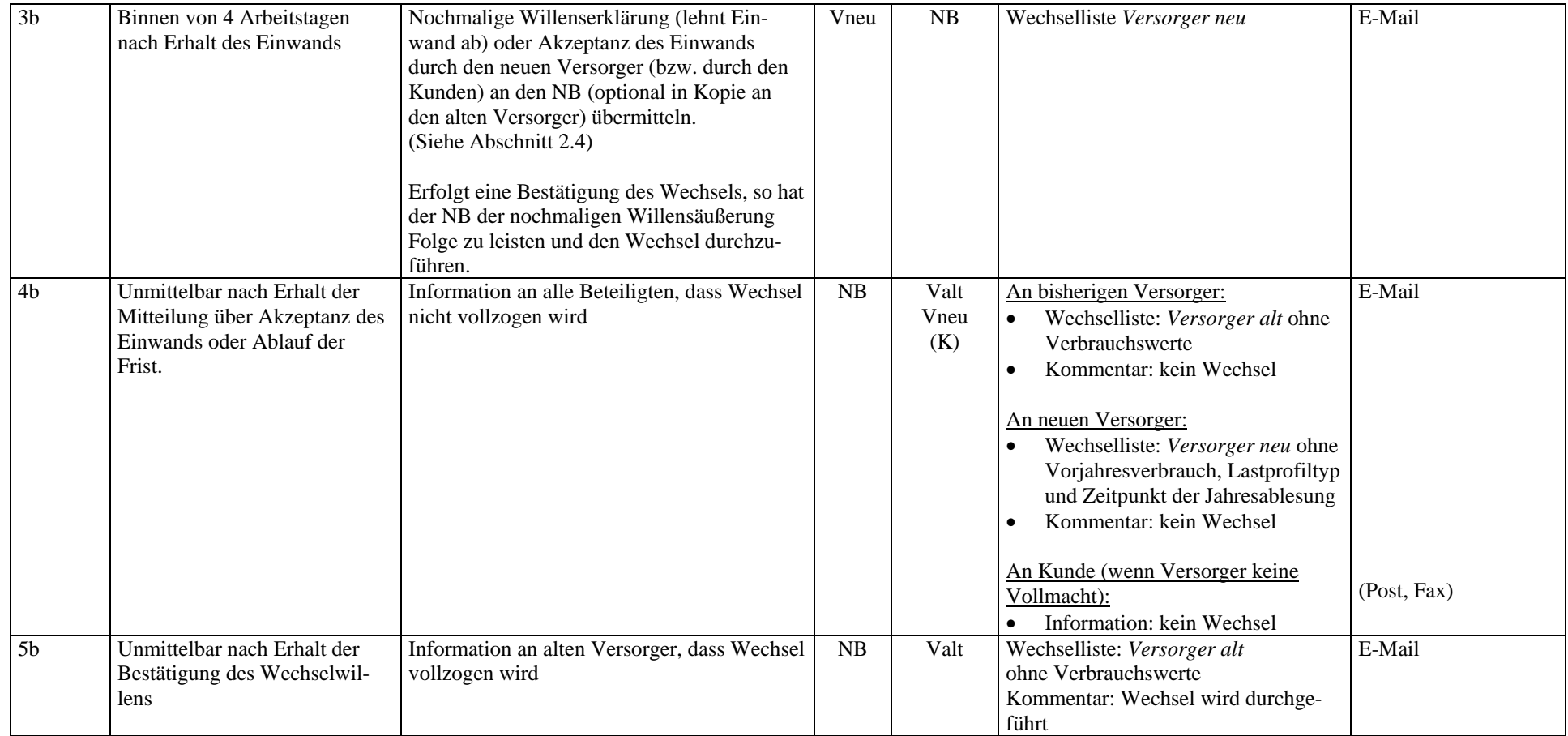

## **3. Prozess: Bilanzgruppenwechsel**

Der Prozess Bilanzgruppenwechsel legt den Ablauf über den Wechsel eines unmittelbaren Mitglieds in eine andere Bilanzgruppe bzw. eines mittelbaren Mitglieds als unmittelbares Mitglied in eine andere Bilanzgruppe dar.

Es gibt unterschiedliche Wechsellisten für den Bilanzgruppenwechsel von Versorgern sowie den Wechsel jener mittelbaren bzw. unmittelbaren Mitglieder, welche selbst keine Versorger sind.

Wechselt ein Versorger die Bilanzgruppe, so werden die bisher mit dem Versorger in einem Vertragsverhältnis stehenden Kunden gleichzeitig der neuen Bilanzgruppe des Versorgers als mittelbare Mitglieder zugeordnet.

Die Informations- und Datenflüsse zwischen dem BGV und den unmittelbaren Mitgliedern sind zwischen diesen zu regeln und werden hier nicht berücksichtigt.

#### **3.1 Einwand gegen den Wechsel aus zivilrechtlichen Gründen**

Ist der bisherige BGV der Ansicht, dass das zwischen ihm und dem unmittelbaren Mitglied bestehende Vertragsverhältnis auch nach dem Wechselstichtag aufrecht ist, hat dieser binnen fünf Arbeitstagen ab Einlangen der Wechselliste die Möglichkeit einen Einwand gegen den Wechsel beim Netzbetreiber einzubringen.

Der Einwand ist in der Wechselliste als solcher zu kennzeichnen, wobei eine Begründung über den Einwand sowie eine Information, wann das Vertragsverhältnis endet oder gekündigt werden kann, im Bemerkungsfeld der Wechselliste anzugeben ist.

Das Feld "Einwand" ist vom alten BGV mit einem "x" zu kennzeichnen.

Der Netzbetreiber hat den Einwand binnen von zwei Arbeitstagen an den neuen BGV weiterzuleiten.

Nur wenn der neue BGV innerhalb von fünf Arbeitstagen ab Einlangen des Einwandes durch den entsprechenden Vermerk in der Wechselliste eine Erklärung an den Netzbetreiber abgibt, dass der Wechsel dennoch durchzuführen ist, hat dieser den Wechsel durchzuführen. Soll der Wechsel durchgeführt werden, so befüllt der BGV das Feld "Einwand" mit "W" (für Wechsel). Akzeptiert er den Einwand wird das "x" im Feld belassen und der Wechsel wird nicht durchgeführt.

Wurde die Wechselerklärung nicht vom BGV im Vollmachtsnamen, sondern von einem unmittelbaren Mitglied selbst oder von einem anderen Vertreter abgegeben, hat der Netzbetreiber den Einwand an das unmittelbare Mitglied oder an dessen Vertreter zu übermitteln, der sich entsprechend zu erklären hat.

#### **3.2 Prozessablauf**

Der Bilanzgruppen - Wechselprozess wird in 2 Teilprozesse untergliedert:

- o Bilanzgruppenwechsel
- o Einwand gegen den Wechsel aus zivilrechtlichen Gründen

Für jene Fälle in denen entweder das unmittelbare Mitglied selbst oder aber der BGV im Vollmachtsnamen betroffen sein kann, sind im Flussdiagramm die entsprechenden Aktionsfelder an der Schnittstelle der beiden Bereiche eingezeichnet.

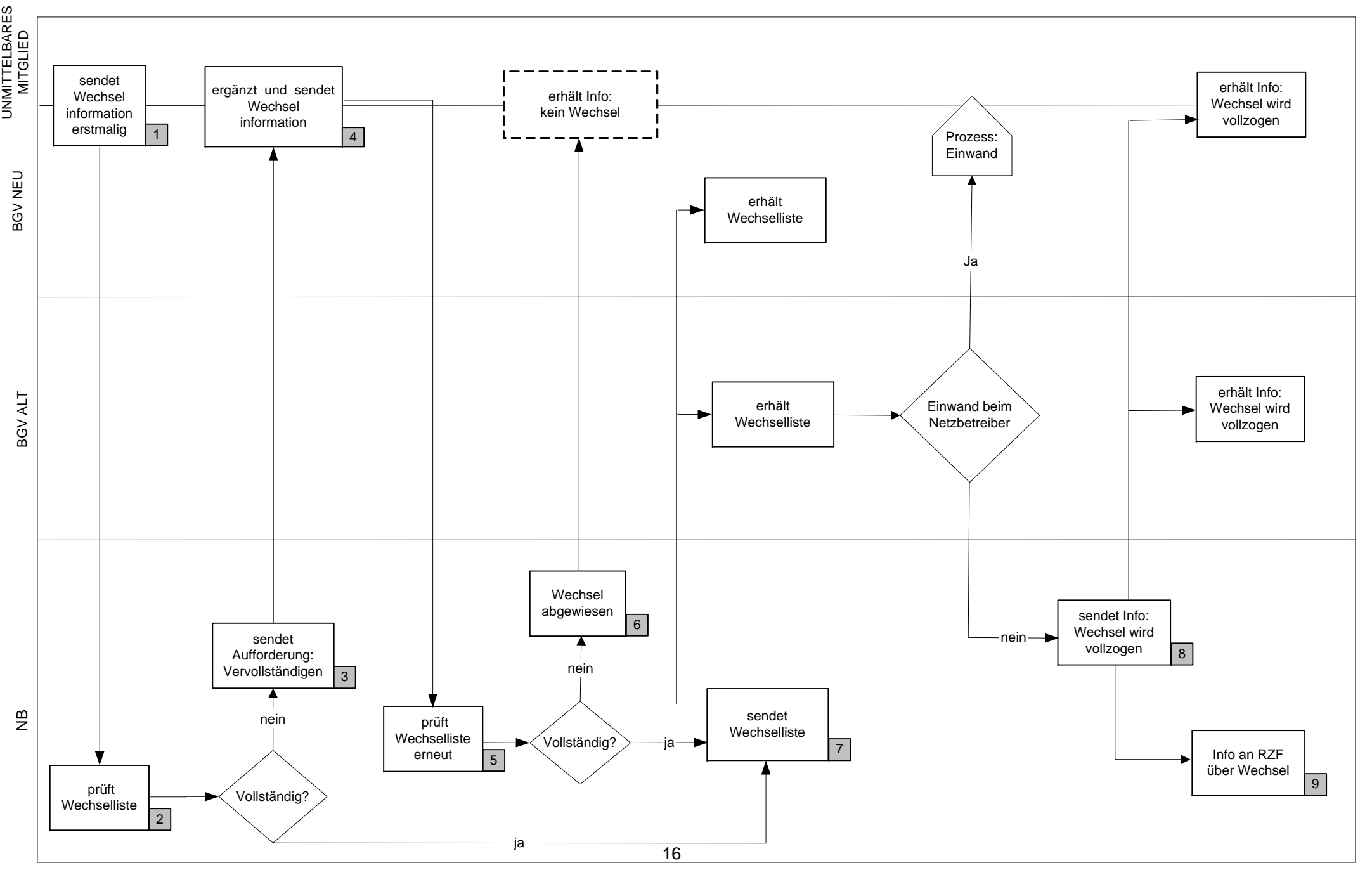

## Prozess: Bilanzgruppenwechsel für Versorger und sonstige unmittelbare Mitglieder

Vers. 280403

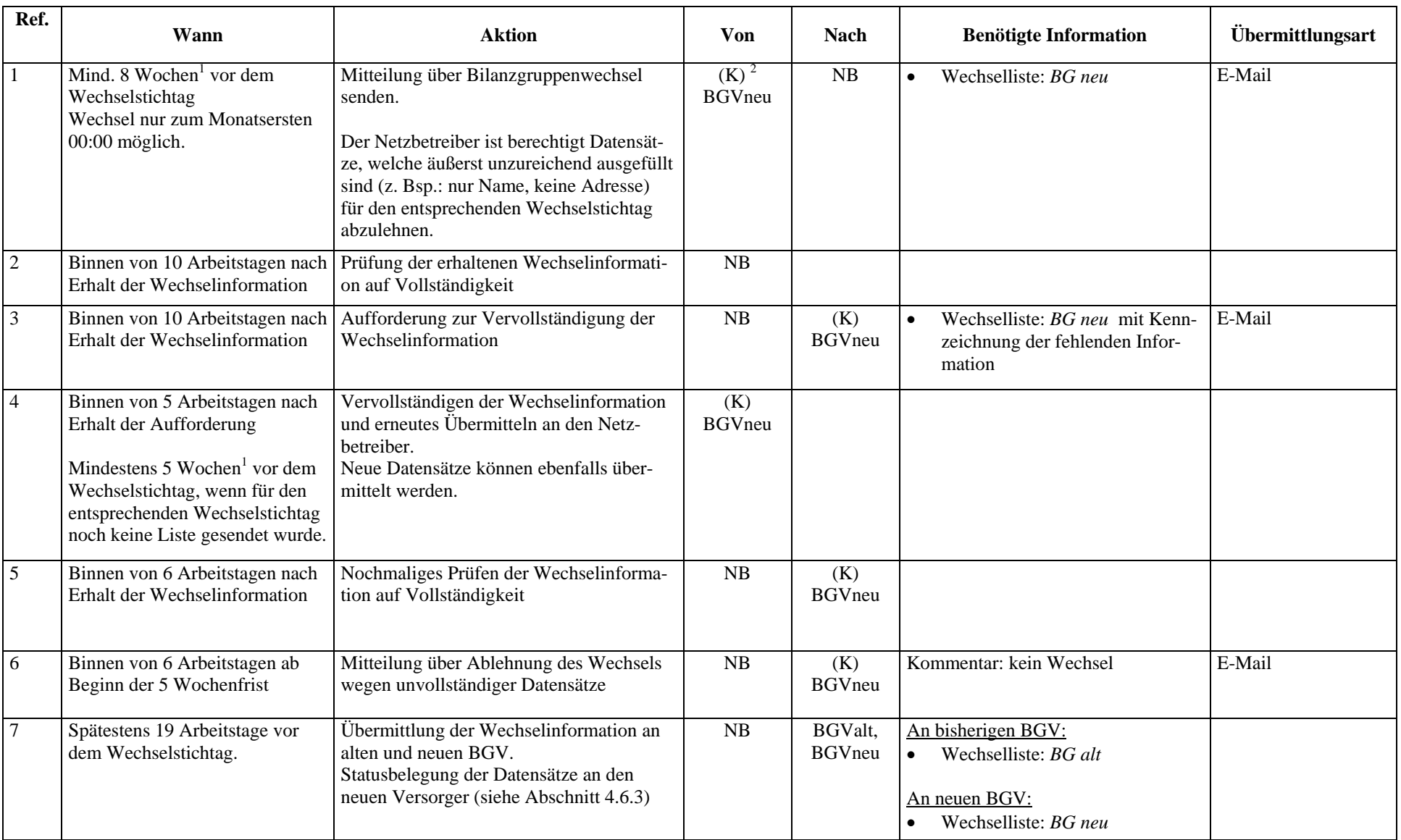

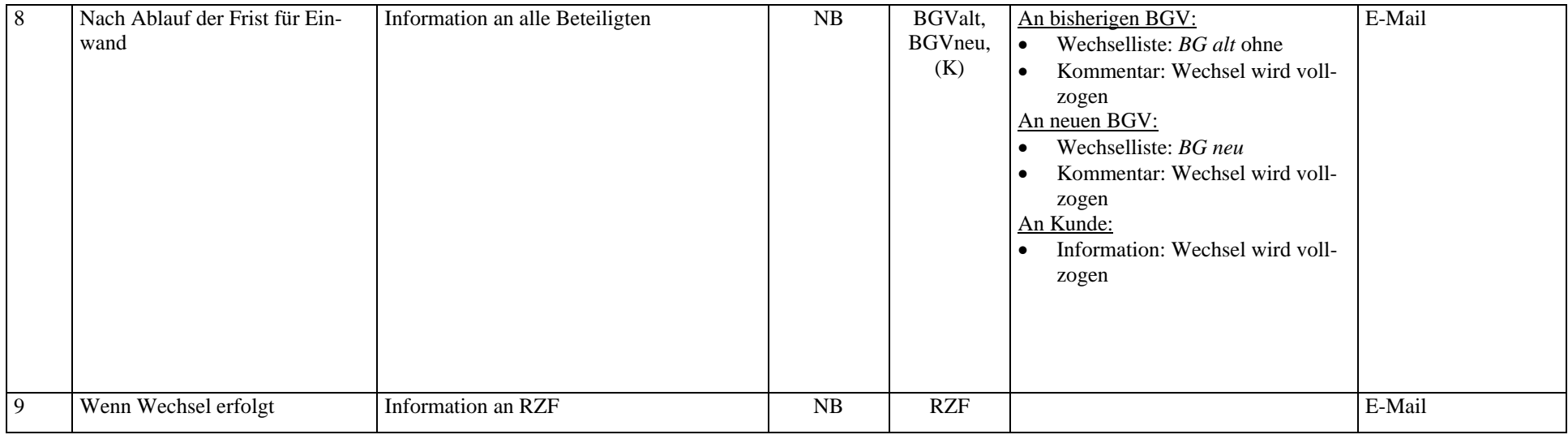

 $18$  Wochen = 40 Arbeitstage; 5 Wochen = 25 Arbeitstage

 $2 K...$ Kunde entspricht hier dem unmittelbaren Mitglied

## Prozess: Einwand gegen den Bilanzgruppenwechsel aus zivilrechtlichen Gründen

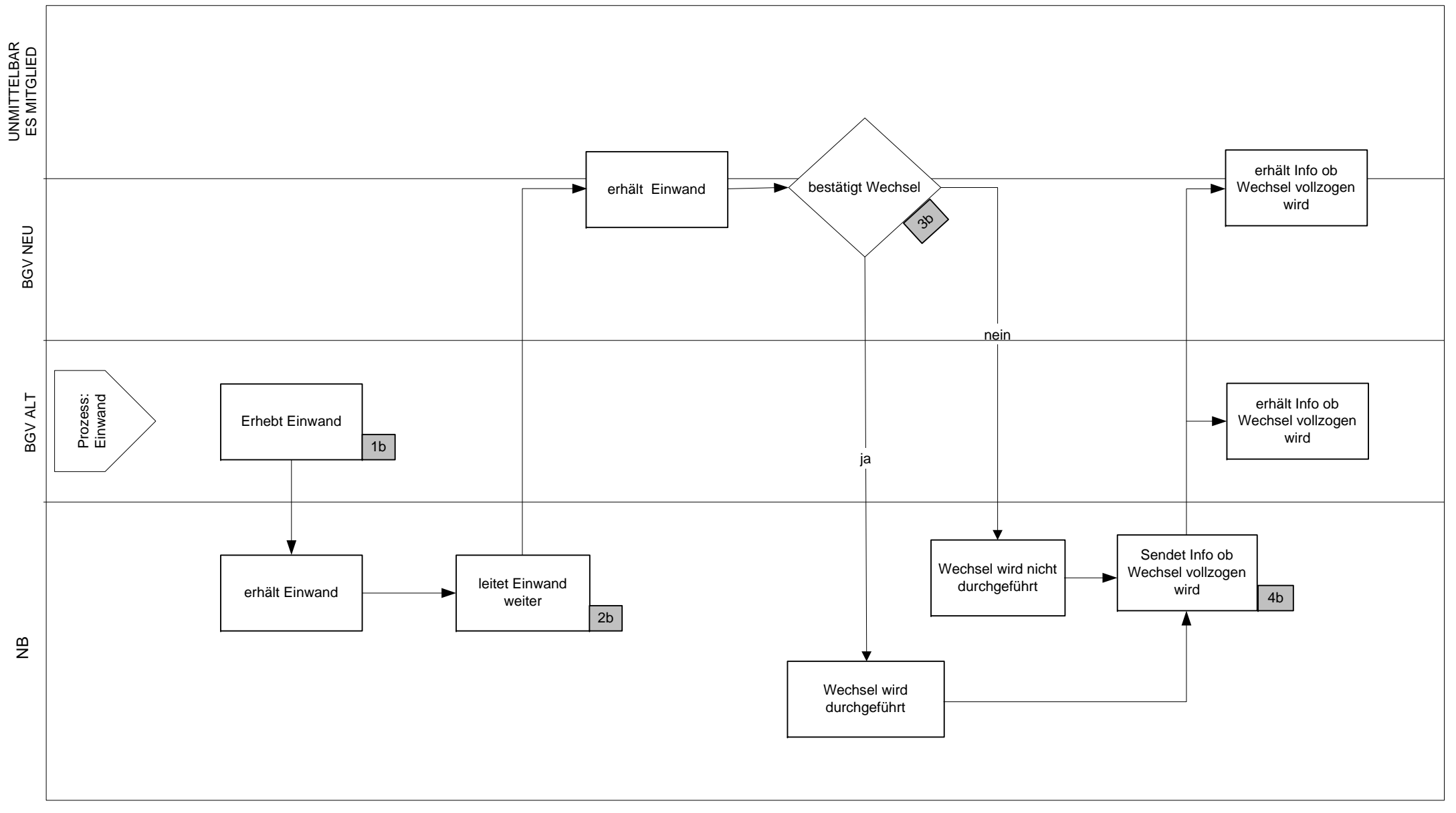

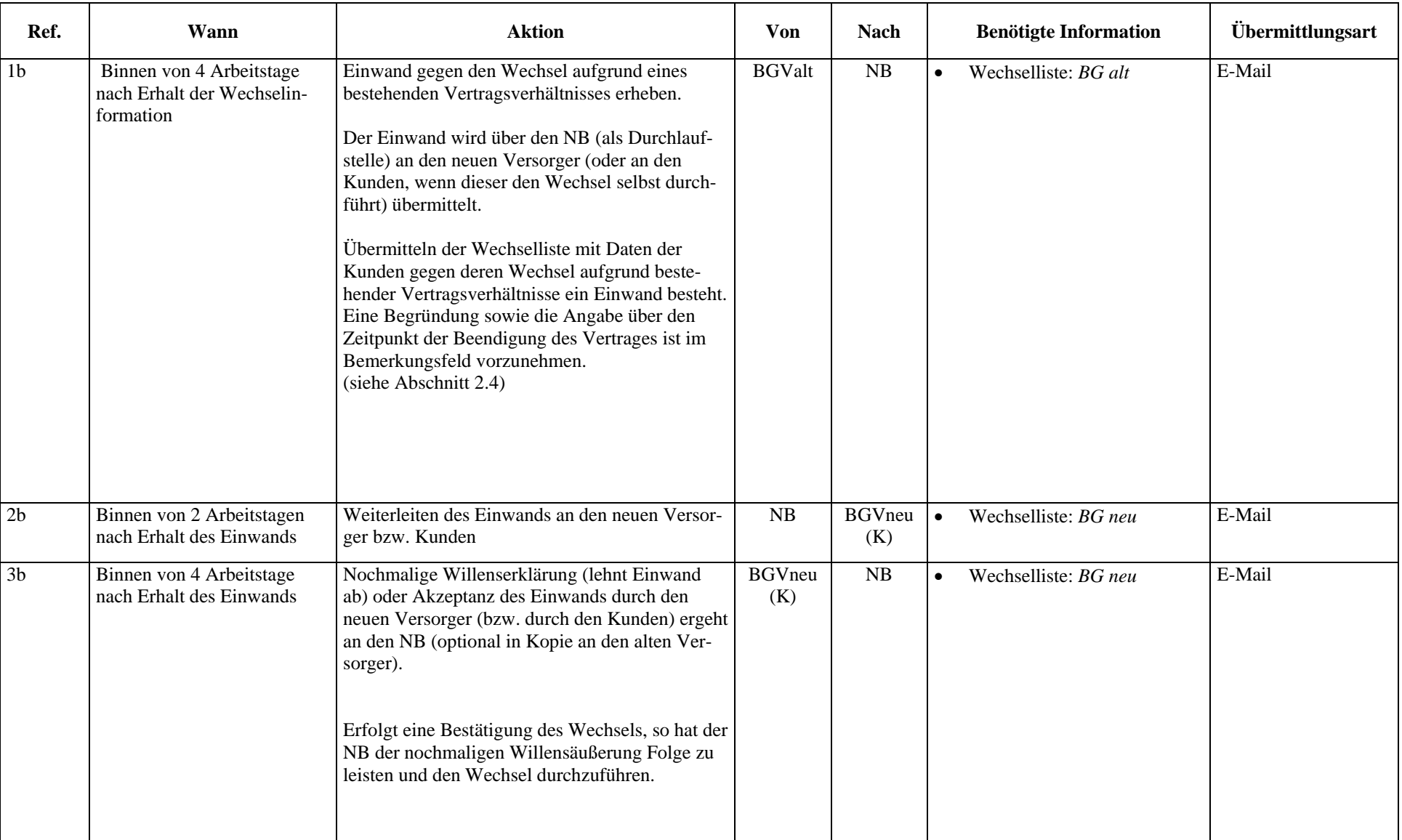

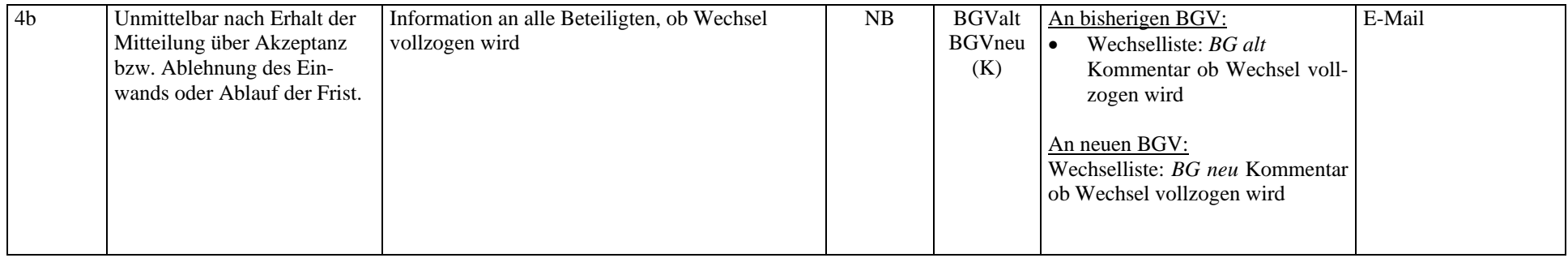

## **4. Wechsellisten**

#### **4.1 Allgemeines**

Es stehen insgesamt 9 verschiedene Wechsellisten im Excel-Format für den Versorger- bzw. den Bilanzgruppenwechsel zur Verfügung. Jede der angeführten Wechsellisten enthält nur die für den jeweiligen Empfänger bestimmten bzw. benötigten Informationen. Um eine einfachere Automatisierung zu ermöglichen, ist die Anzahl der Spalten aller Listen gleich, nicht relevante Spalten bleiben leer.

#### **Arten von Wechsellisten:**

Für den Versorgerwechsel

- o Versorgerwechsel: G\_VWLIST\_V1.0
- o Versorger\_neu: G\_VNLIST\_V1.0
- o Versorger\_alt: G\_VALIST\_V1.0
- o RZF Kapazität ab: G\_NZALIST\_V1.0
- o RZF\_Kapazität\_we: G\_NZWLIST\_V1.0

Für den Bilanzgruppenwechsel eines Versorgers

- o V\_BG\_neu: G\_VBNWLIST\_V1.0
- o V\_BG\_alt: G\_VBAWLIST\_V1.0

Für den Bilanzgruppenwechsel eines sonstigen unmittelbaren Mitglieds

- o UM\_BG\_neu: G\_BGNWLIST\_V1.0
- o UM\_BG\_neu: G\_BGAWLIST\_V1.0

Die verschiedenen Wechsellisten stehen im Excel-Format als Download unter www.e-control.at (E-Diskurs) zur Verfügung.

Die Wechsellisten sind per E-Mail zu versenden. Die Dateibezeichnung wird im E-Mail als Subject angegeben und enthält u.a. Informationen über den Absender, den Inhalt (mittels Transaktionsnummern: siehe Abschnitt 4.5) und die Version der Datei. Um sicherstellen zu können, dass die Nachricht beim Empfänger auch tatsächlich eingelangt ist, hat dieser eine automatisch generierte Empfangsbestätigung an den Sender zu übermitteln.

Gibt ein Versorger den Wechsel mehrerer Kunden gleichzeitig bekannt, so werden diese je Netzbetreiber in einer gemeinsamen Liste erfasst. Aufbau und Inhalt der Wechsellisten sind im folgenden dargestellt. Eine genaue Beschreibung zur Vergabe der Versionsnummern ist im Abschnitt 4.8 zu finden.

Bei einem Bilanzgruppenwechsel eines Versorgers wechseln alle Kunden dieses Versorgers mit diesem die Bilanzgruppe. Die Kunden müssen nicht einzeln aufgelistet werden.

#### **4.2 Format**

Damit eine fehlerfreie und problemlose Übertragung der Daten gewährleistet ist, sind die Daten im CSV Format, getrennt durch Semicola zu versenden. In Ausnahmefällen können die Tabellen auch im Excel-Format übertragen werden – aufgrund der Fehleranfälligkeit sollte dies jedoch vermieden werden.

Es ist unbedingt erforderlich, Format und Inhalte der einzelnen Zellen der Excel-Tabellen einheitlich zu definieren, um eine automatische Verarbeitung zu ermöglichen. Folgende Punkte sind zu beachten:

- o Es dürfen in den Tabellen weder zusätzliche Spalten eingefügt, ausgeblendet oder gelöscht werden
- o Zellen dürfen nicht verbunden werden
- o Ein Zeilenumbruch innerhalb einer Zelle ist nicht erlaubt
- o Die Verwendung von Umlauten und "ß" kann zu Übertragungsfehlern führen und ist deshalb ebenfalls zu vermeiden
- o Sämtliche Formeln und Makros sind vor dem Versand zu entfernen
- o Alle Zellen eines Tabellenblattes sind als "Text" zu formatieren
- o Als Dezimaltrennzeichen ist das Komma (,) zu verwenden
- o Die Verwendung von Semikolon als Textzeichen ist nicht erlaubt
- o Ein Datenfeld ist nur mit einem Wert zu befüllen (kann zu Problemen bei automatisierter Bearbeitung führen)
- o Die max. Datenlänge beträgt 80 Zeichen. (Ausnahme: Die Datenlänge des Kommentarfeldes ist auf 200 Zeichen beschränkt)
- o Das Schlüsselwort "header" ist zwingend in der ersten Spalte der Headerzeile vorgeschrieben. Ebenso ist das Schlüsselwort "data" in der ersten Spalte jeder Datenzeile zu setzen (nur, wenn auch tatsächlich Daten in der Zeile stehen)

## **4.3 Listen für den Versorgerwechsel**

## **4.3.1 Aufbau der Listen**

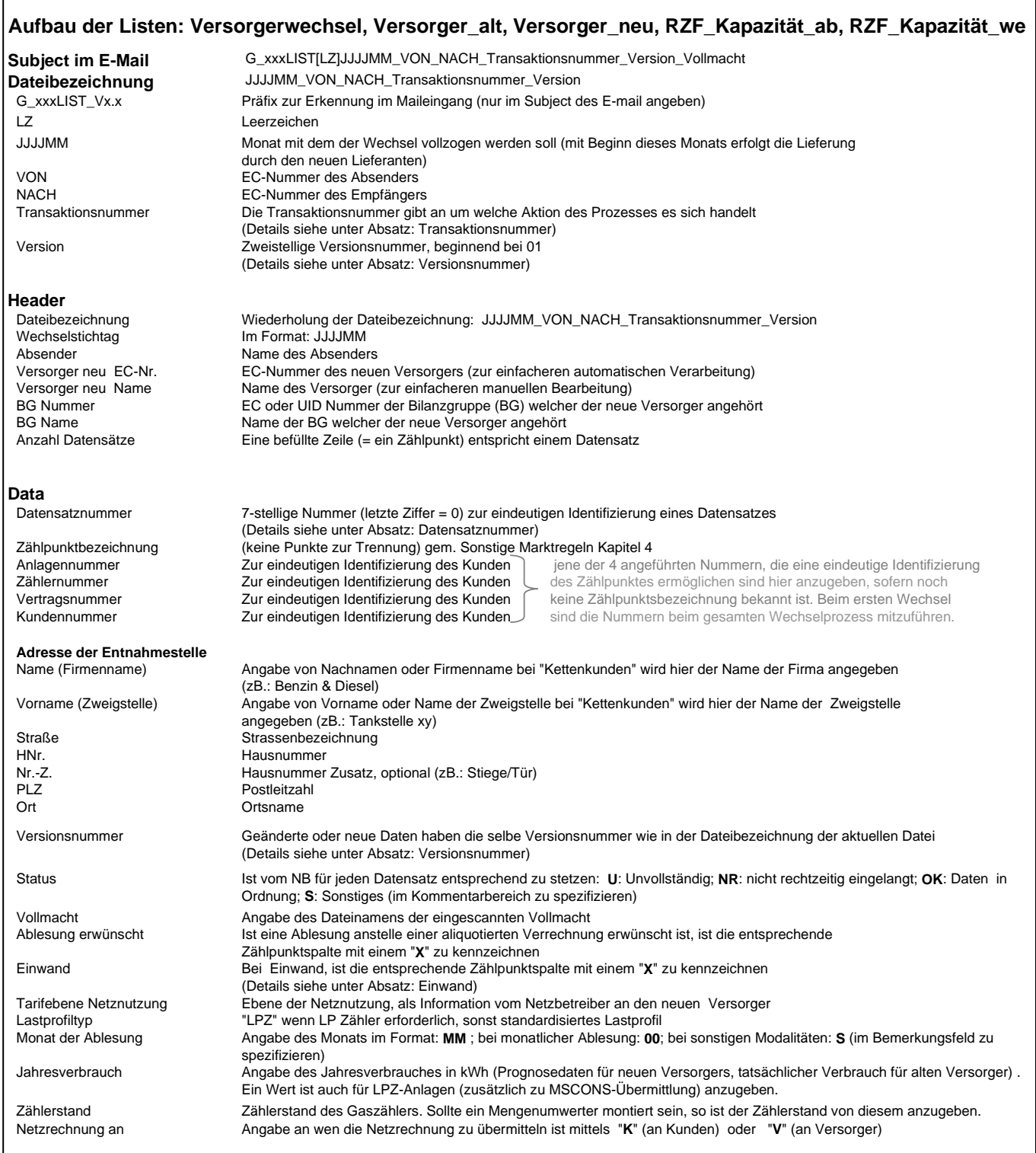

#### **Zusätzliche Daten für Antrag auf Netzzugang** Beginn **Geitpunkt des Transportbeginn (= Wechselstichtag**, Beginn am 1. des angegbenen Monats) im Format: **JJJJMM** Ende Zeitpunkt des geplantenTransportendes. Das Ende ist für die Kapazitätsbeurteilung unbedingt notwendig! (Ende am 1. des angegbenen Monats )im Format: **JJJJMM** max. Transportkapazität maximale Transportkapazität am Einspeisepunkt in Nm3/h<br>progn. Transportmenge prognostizierte Transportmenge in kWh<br>Einspeisepunkt (Entry Point) in der Regelzon progn. Transportmenge prognostizierte Transportmenge in kWh Einspeisepunkt gewünschter Einspeisepunkt (Entry Point) in der Regelzone. Es ist für jeden Einspeisepunkt eine Zeile auszufüllen. Die Verwaltung und Veröffentlichung der Entry Points obliegt dem Regelzonenführer. Entnahmepunkt gewünschter Entnahmepunkt in der Regelzone (Angabe der Zählpunktnummer) min. Druck Einspeisepunkt minimaler vertraglich vereinbarter Druck am gewünschten Einspeisepunkt in bar Ü max. Druck Einspeisepunkt maximaler vertraglich vereinbarter Druck am gewünschten Einspeisepunkt in bar Ü<br>1997 min. Druck Einspeisepunkt minimaler Druck am gewünschten Entnahemepunkt in bar Ü. Bei Kunden mit SLP re min. Druck Entnahmepunkt minimaler Druck am gewünschten Entnahemepunkt in bar Ü. Bei Kunden mit SLP reicht die Angabe **0,02** max. Druck Entnahmepunkt maximaler Druck am gewünschten Entnahemepunkt in bar Ü. Bei Kunden mit SLP reicht die Angabe **6** bisherige max. Transportkapazität bisherige maximale Transportkapazität am Einspeisepunkt in Nm3/h - Angabe durch bisherigen Versorger bei erstmaligem Wechsel bisheriger Einspeisepunkt bisheriger Einspeisepunkt in der Regelzone - Angabe durch bisherigen Versorger bei erstmaligem Wechsel Netzzugang verweigert Vom NB mit "**NB**" und vom RZF mit "**RZF**" zu kennzeichen, wenn der Netzzugang nicht gewährt wird. Zusätzliche ist eine schriftliche Begründung an den Antragsteller zu übermitteln Bemerkung zeiter zurückliche Kommentare, max 200 Zeichen, (optional)<br>Versorger alt EC-Nr. EC-Nummer des alten Versorgers Versorger alt EC-Nr. EC-Nummer des alten Versorgers Name des alten Versorgers

## **4.3.2 Wechselliste - Versorgerwechsel: G\_VWLIST\_V1.0**

Verwendet bei den Transaktionen: 0101, 0302, 0103

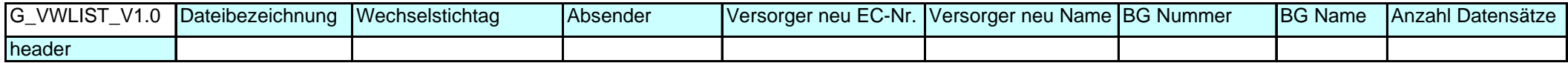

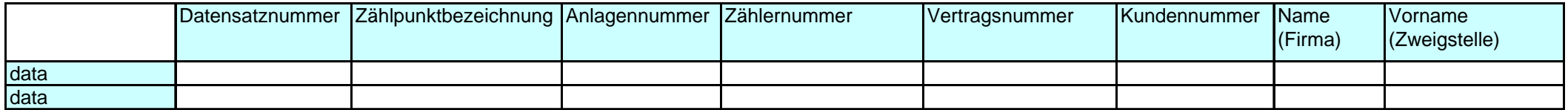

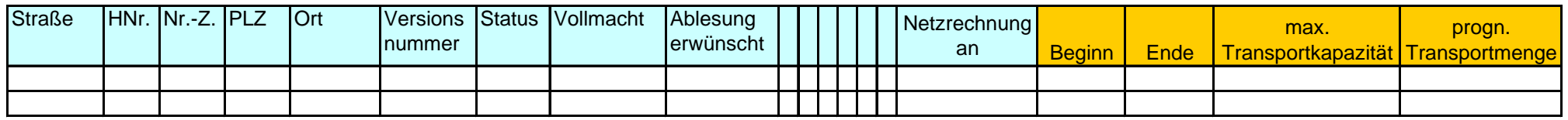

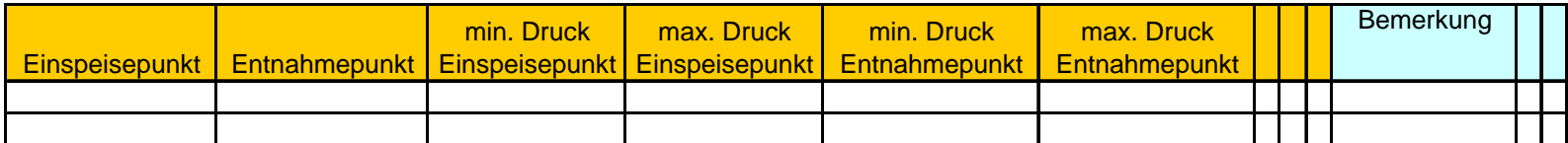

## **4.3.3 Wechselliste - Versorger\_neu: G\_VNLIST\_V1.0**

Verwendet bei den Transaktionen: 0305, 0307, 0311, 0341, 0142, 0350, 0160

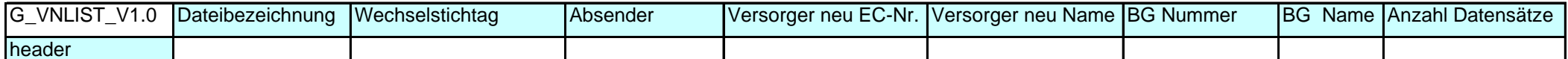

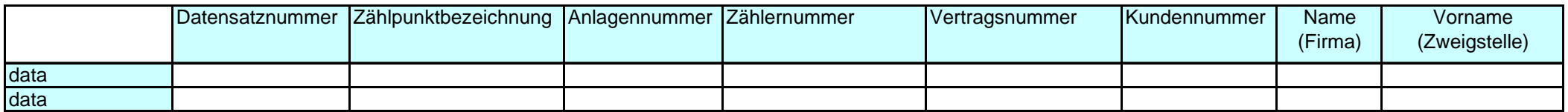

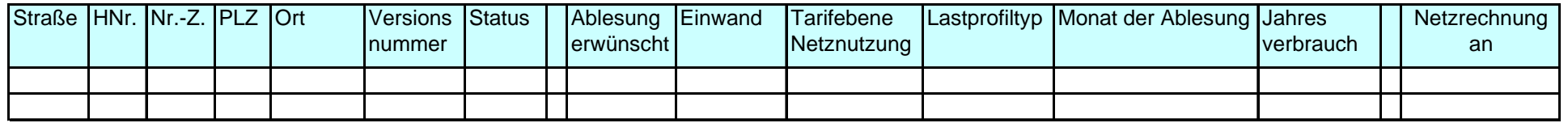

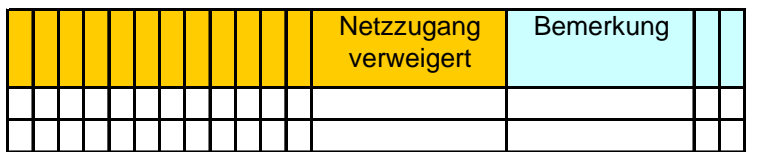

## **4.3.4 Wechselliste - Versorger\_alt: G\_VALIST\_V1.0**

Verwendet bei den Transaktionen: 0304, 0240, 0310, 0351, 0353

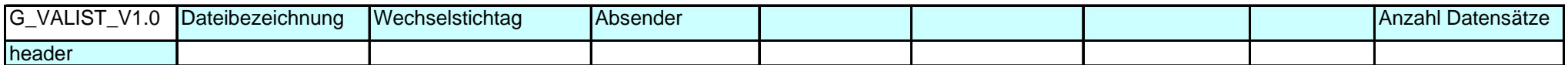

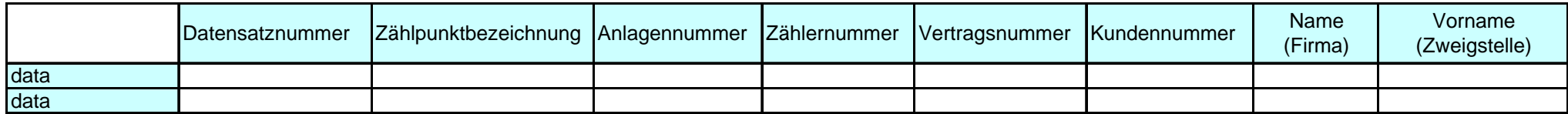

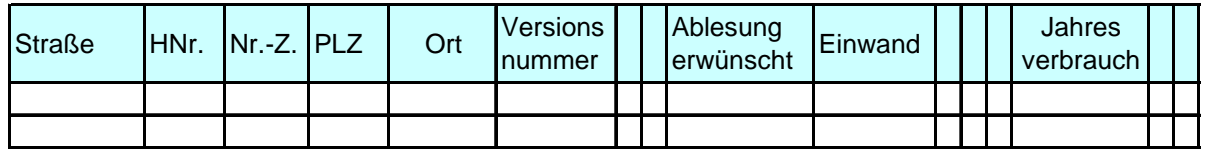

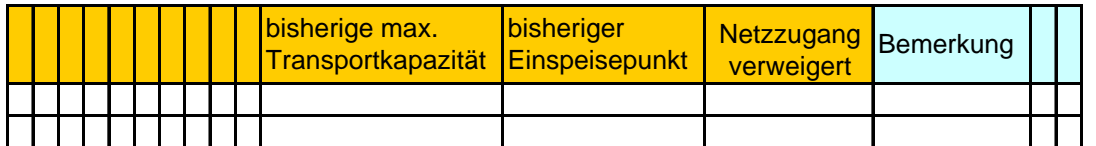

## **4.3.5 Wechselliste - RZF\_Kapazität\_ab: G\_NZALIST\_V1.0**

Verwendet bei der Transaktion: 0213

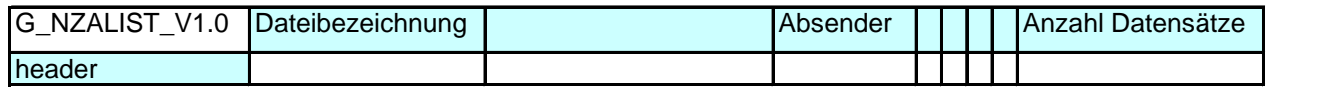

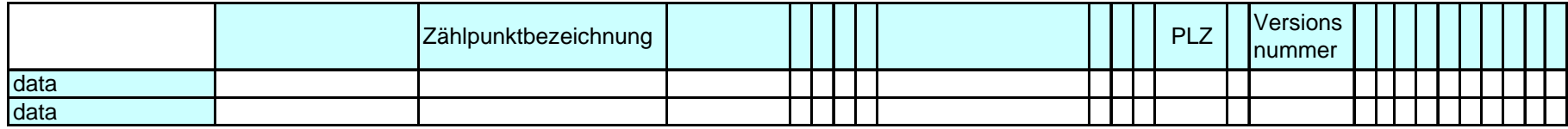

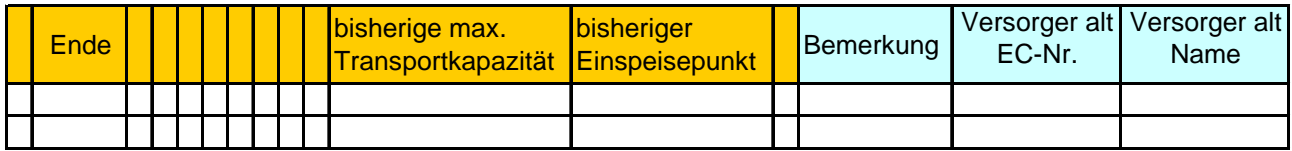

## **4.3.6 Wechselliste - RZF\_Kapazität\_we: G\_NZWLISTV1.0**

Verwendet bei der Transaktion: 0314, 0515, 0143, 0516, 0317

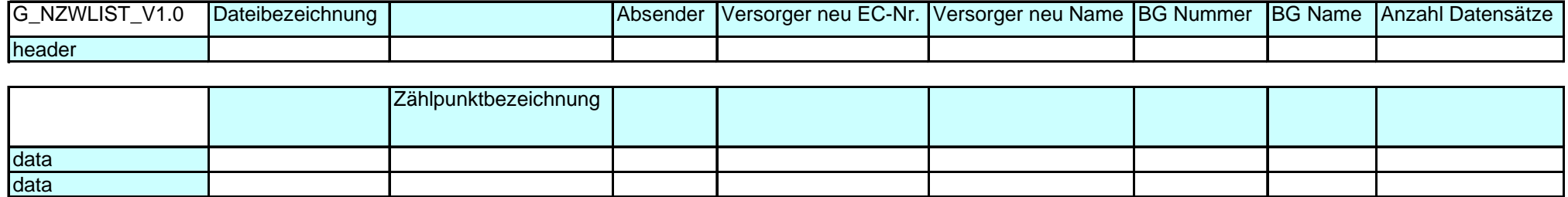

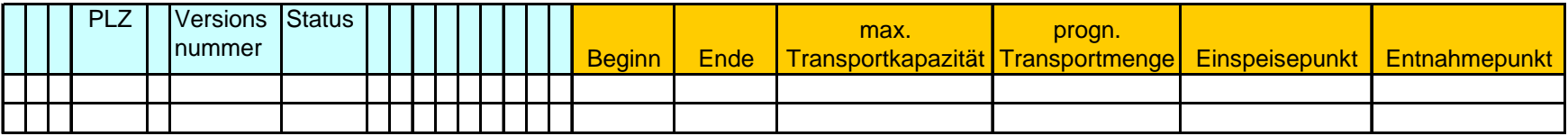

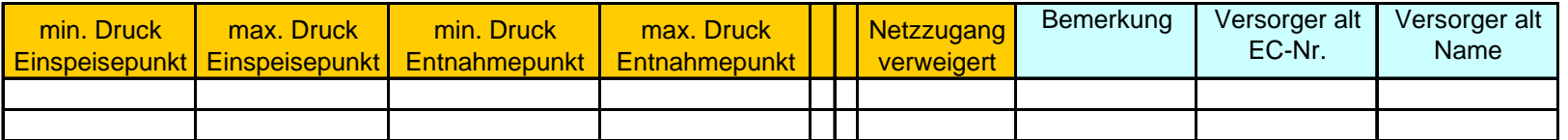

## **4.4 Listen für den Bilanzgruppenwechsel**

## **4.4.1 Aufbau der Listen**

Aufbau der Listen für den Bilanzgruppenwechsel von Versorgern

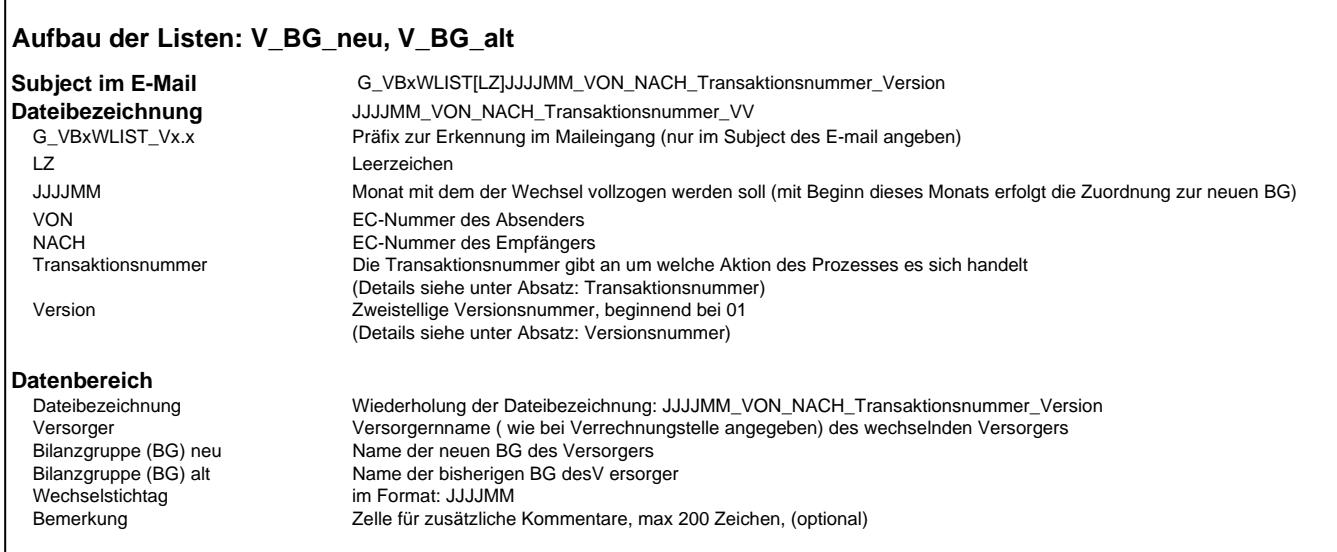

Aufbau der Listen für den Bilanzgruppenwechsel unmittelbarer Mitglieder, welche keine Versorger sind.

#### **Aufbau der Listen: UM\_BG\_alt, UM\_BG\_neu**

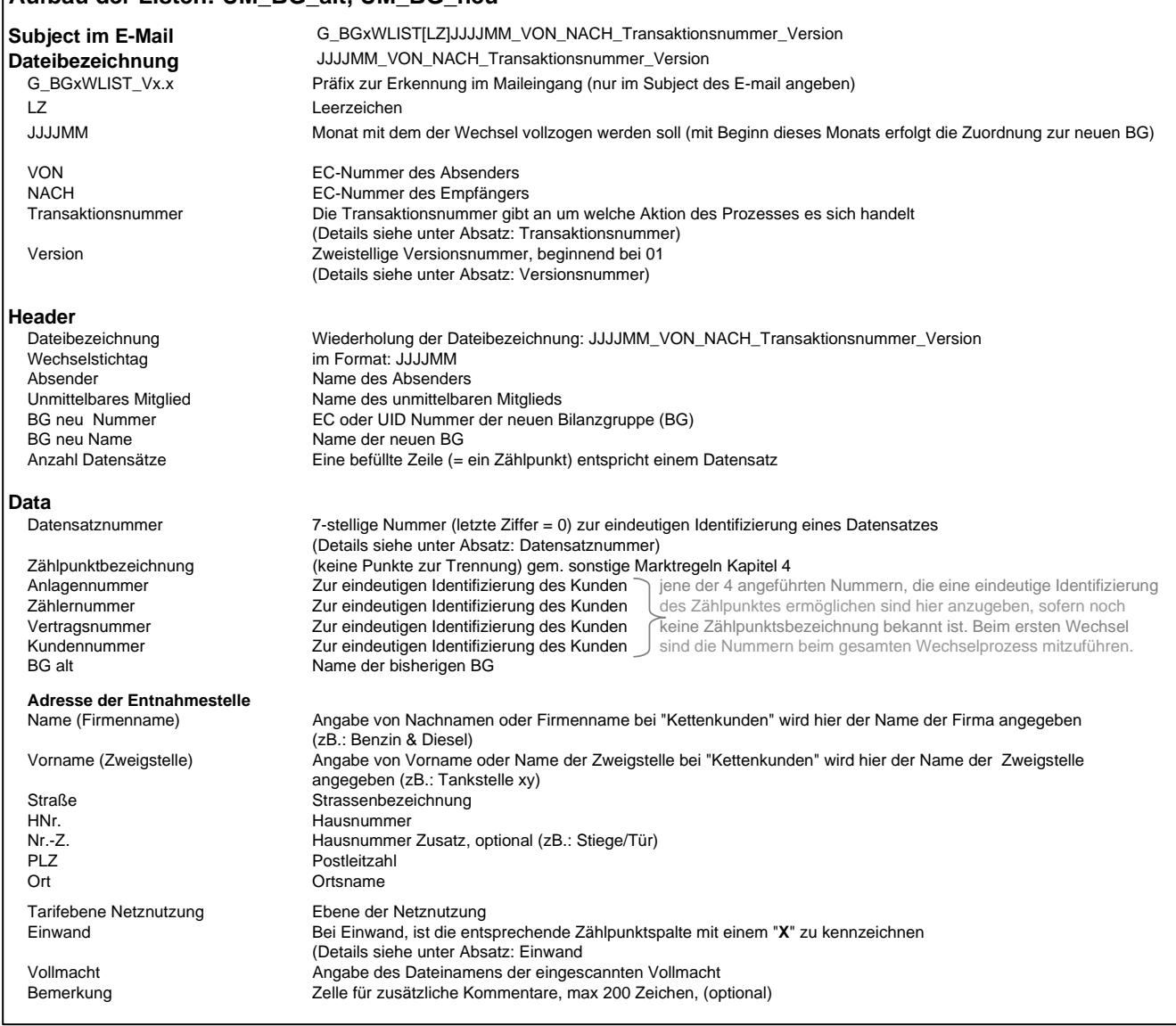

## **4.4.2 Wechselliste - V\_BG\_neu: G\_VBNWLIST\_V1.0**

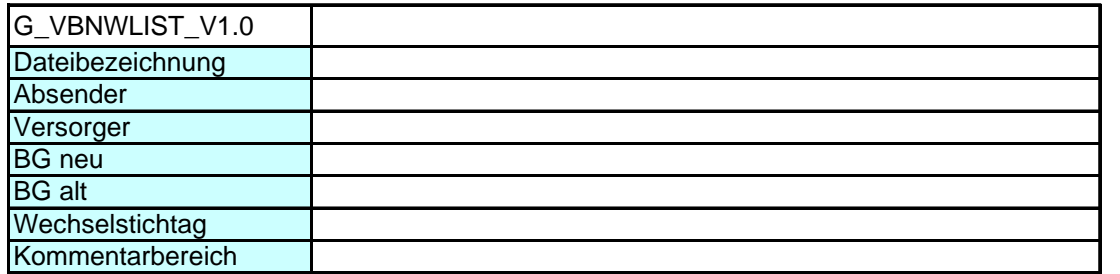

## **4.4.3 Wechselliste - V\_BG\_alt: G\_VBAWLIST\_V1.0**

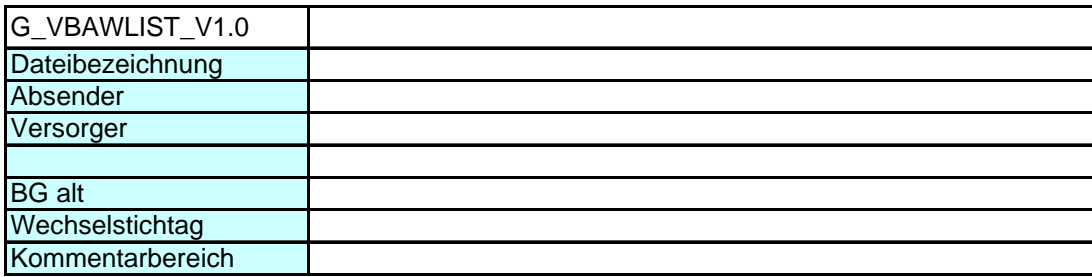

## **4.4.4 Wechselliste - UM\_BG\_neu: G\_BGNWLIST\_V1.0**

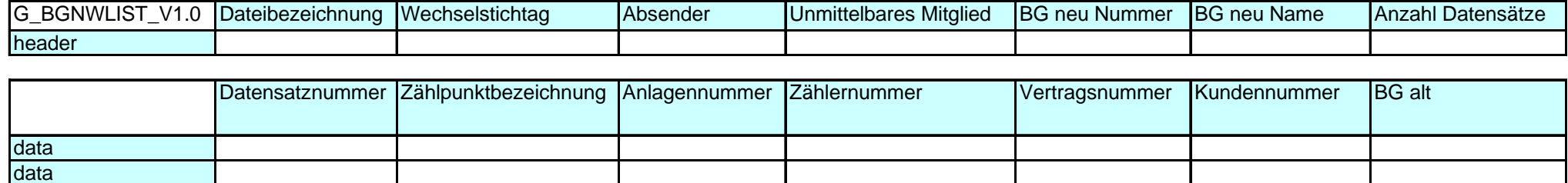

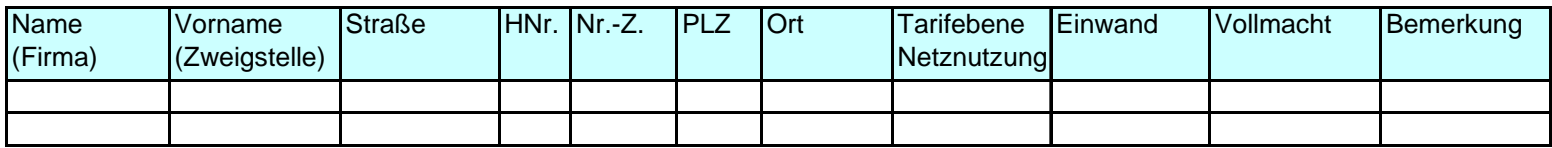

## **4.4.5 Wechselliste - UM\_BG\_alt: G\_BGAWLIST\_V1.0**

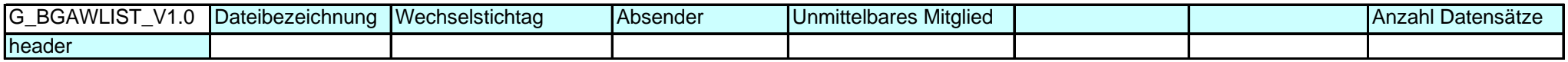

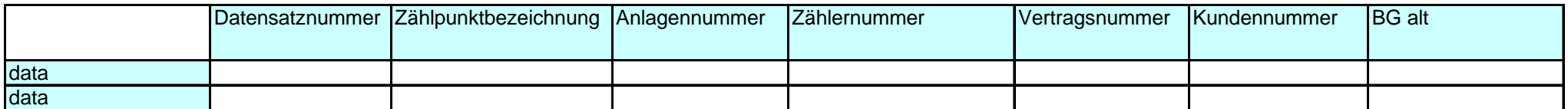

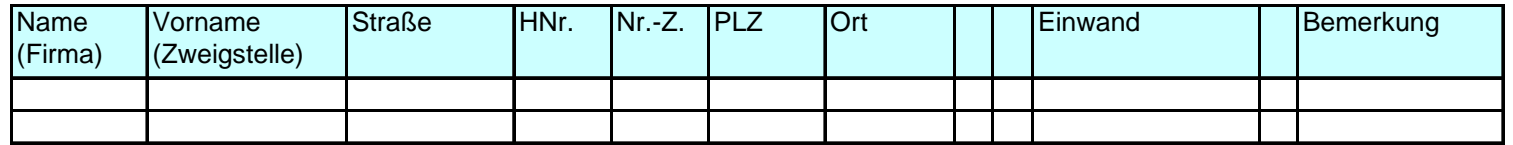

#### **4.5 Transaktionsnummern**

Die im Dateinamen der Wechselliste enthaltene 4-stellige Transaktionsnummer gibt Auskunft über den Inhalt der Datei.

Die Transaktionsnummern werden wie folgt festgelegt:

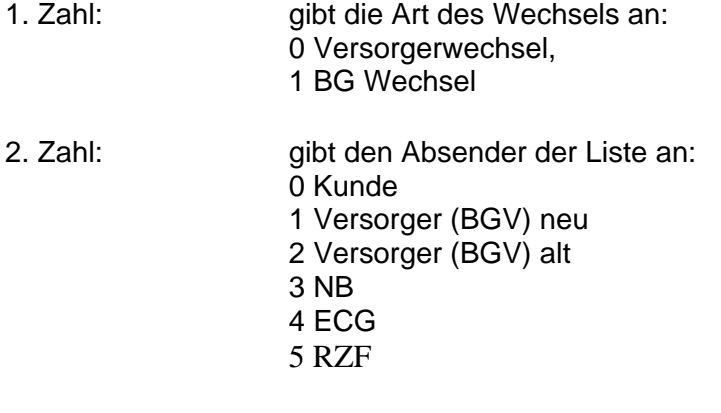

3. und 4.Zahl: gibt Auskunft über die Transaktion

## **4.5.1 Versorgerwechsel**

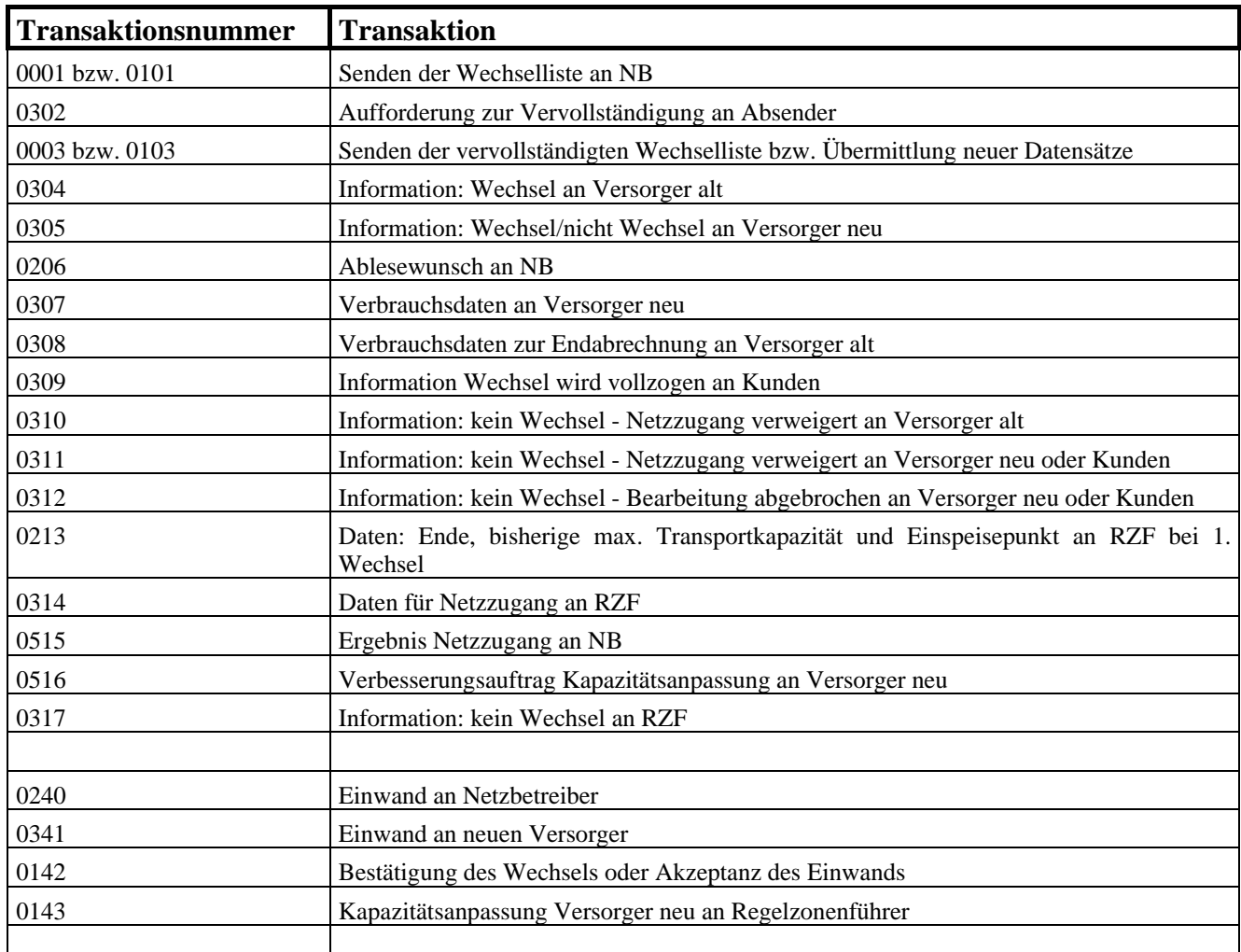

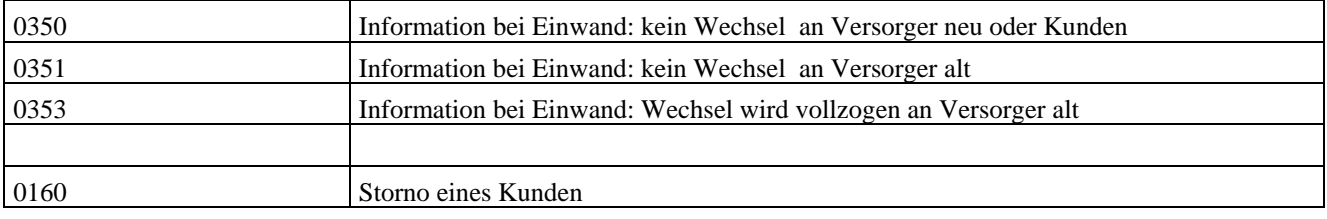

## **4.5.2 Bilanzgruppenwechsel**

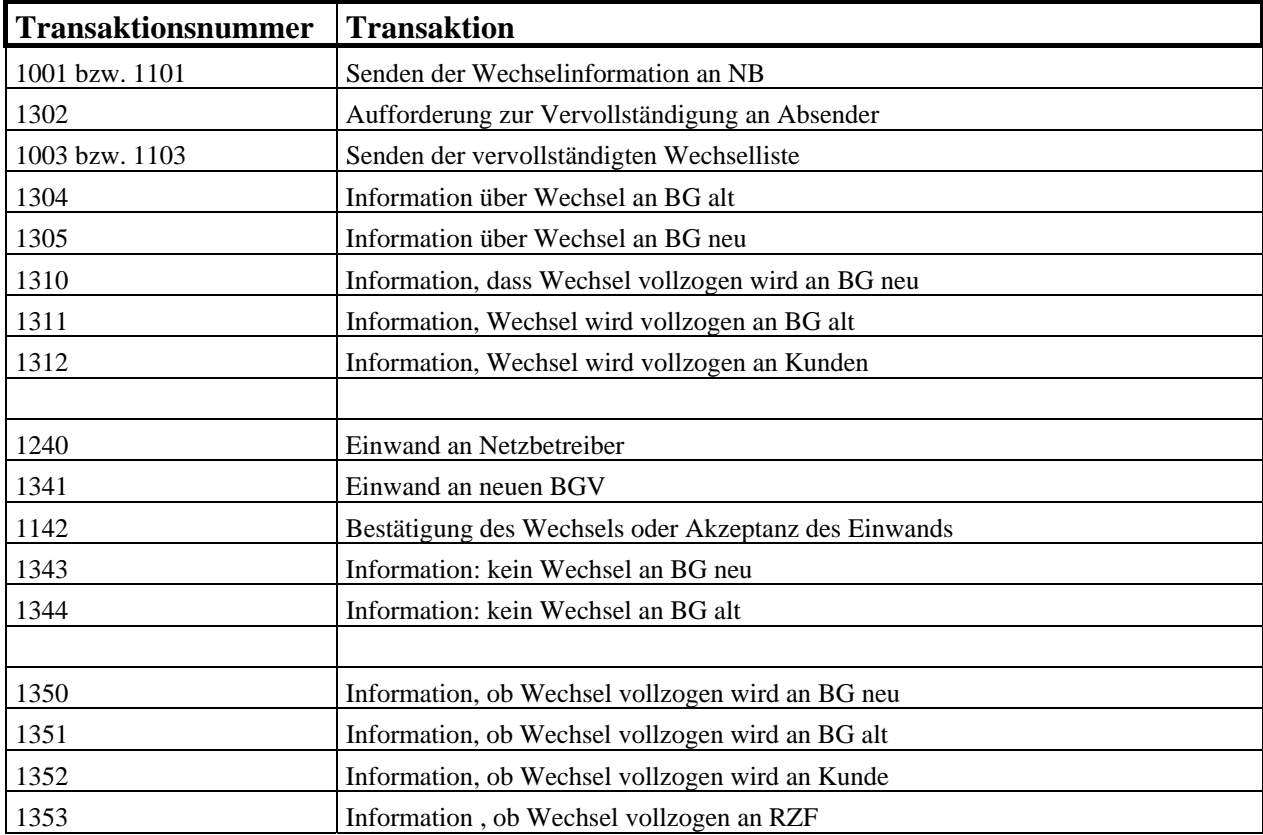

#### **4.6 Beschreibung Wechsellistenfelder**

Im Abschnitt Aufbau sind die einzelnen Felder der Wechselliste kurz beschrieben. Die Verwendung einiger spezieller Felder ist hier im Detail erklärt.

#### **4.6.1 Datensatznummer**

Die Datensatznummer gewährleistet eine eindeutige Identifizierung jedes Datensatzes und dient der besseren Kommunikation zwischen Netzbetreibern und Versorger. Da bei einer Transaktion grundsätzlich immer die Möglichkeit fehlerhafter Daten (Zahlensturz, Buchstaben vertauscht...) besteht, ist der Datensatz auch dann eindeutig identifizierbar, wenn der Netzbetreiber oder Versorger hier geringfügige Änderung bzw. Korrekturen vornimmt. Die Datensatznummer kennzeichnet einen bestimmten Datensatz in einer bestimmten Wechselliste und nicht die Anlage oder den Kunden. Sie wird nur für die Transaktionen 0101, 0302, 0103, 0305 für den entsprechenden Wechsel verwendet und muss danach nicht weitergepflegt oder gespeichert werden.

Für jeden Datensatz (Zeile) ist vom Versorger eine beliebige eindeutige 7-stellige Datensatznummer zu vergeben - die letzte Ziffer dieser Nummer muss jedenfalls "0" sein, die erste Ziffer darf keine "0" sein. Wird die Wechselliste vom Netzbetreiber aufgrund einer nicht eindeutigen Zählpunktvergabe ergänzt (zB.: wenn nur die Anlagennummer bekannt ist, hinter dieser Anlagennummer jedoch mehrere Zähler sind), so fügt der NB in einer neuen Zeile einen zusätzlichen Zählpunkt ein. Dabei ist die letzte Ziffer der Transaktionsnummer des zu ergänzenden Datensatzes entsprechend mit 1 bis 9 zu bezeichnen. Somit ist jederzeit eine klare Kennzeichnung der einzelnen Datensätze gewährleistet.

## **4.6.2 Zählpunktsbezeichnung**

Die Zählpunktsbezeichnung ist in jedem Fall anzuführen, da es dem Regelzonenführer ansonsten unmöglich ist eine Identifizierung vorzunehmen.

## **4.6.3 Status**

Das Statusfeld wird im ersten Teil des Prozessablaufes zur Kennzeichnung von unvollständigen bzw. vollständigen Datensätzen verwendet.

Folgende Statusbelegungen sind möglich:

- *U*: Datensatz unvollständig<br>*NR*: Datensatz nicht rechtzei
- Datensatz nicht rechtzeitig eingelangt
- OK: Datensatz in Ordnung, Wechsel wird durchgeführt
- *S:* Sonstiges

Sind die beim Netzbetreiber mit der Liste 0101 eingelangte Datensätze unvollständig oder fehlerhaft so wird die Liste mit den fehlerhaften Datensätze an den neuen Versorger zurückgesendet, um diesem die Möglichkeit der Durchführung von Ausbesserungen zu geben. Die an den Versorger zurückgesendeten Datensätze werden dabei vom NB im entsprechenden Feld mit einem Status mit belegt

Der neue Versorger ändert die fehlerhaften Datensätze bzw. kann neue Datensätze in die Liste hinzufügen. Die vom Netzbetreiber getätigten Einträge in der Spalte *Status* bleiben bestehen*.* Bei vom Versorger neu hinzugefügten Datensätzen bleibt die Statuszelle leer. Somit ist für den NB ersichtlich welche Daten neu, bzw. welche vervollständigt wurden.

Erfolgt keine Übermittlung der Liste 0302 an den Versorger (bzw. keine Information entsprechend Ref. 2 Versorgerwechsel), so gelten alle in Liste 0101 an den Netzbetreiber übermittelten Datensätze als vollständig.

Die in der Liste 0305 vom Netzbetreiber an den neuen Versorger übermittelten Datensätze sind entsprechend mit einem Status zu belegen, sodass für den neuen Versorger ersichtlich ist, für welche der Datensätze der Wechsel zum angegebenen Stichtag durchgeführt wird.

## **4.6.4 Bemerkungen**

Das Bemerkungsfeld ist optional (sofern dies nicht in der Prozessbeschreibung explizit zur Verwendung vorgegeben ist) und wird zur Übermittlung von zusätzlicher Information zwischen Netzbetreiber und Versorger verwendet. Die Meldungen sind mit 200 Zeichen zu beschränken. Sinnvoll ist die Verwendung des Feldes als Zusatzinformation insbesondere in jenen Fällen in denen der Netzbetreiber mit "U" bzw. "S" gekennzeichnete Datensätze als unvollständig an den neuen Versorger zurückschickt. Um die Kommunikation für häufig vorkommende Fehler zu erleichtern und den Prozess zu optimieren wird die Verwendung eines einheitlichen, leicht lesbaren Codes für häufige Kommentare empfohlen. Die Abkürzungen S1, S2, S3....stehen im Kommentarfeld als Code für jene Spalten, welche nicht korrekt ausgefüllt oder unvollständig sind.

#### **4.7 Vollmachten**

Das Format und die Dateibezeichnung der Vollmacht ist wie folgt festgelegt:

## **4.7.1 Format**

Die Vollmacht ist dem NB in elektronischer Form (gescannt) gemeinsam mit der Wechselliste zu übermitteln. Diese kann wahlweise in den Formaten .pdf .gif .tif oder .jpg versandt werden.

Um die Größe der übermittelten Files auf ein Minimum zu reduzieren, ist die Auflösung entsprechend gering zu wählen. 100 bis 200 dpi werden als ausreichend angesehen – der Text soll jedenfalls noch gut lesbar sein (Faxqualität). Schwarz/Weiß Scans haben jedenfalls einen geringeren Speicherbedarf und werden daher empfohlen.

Technisch bedingte Größenbegrenzungen von Files sind zwischen Absender und Empfänger entsprechend zu kommunizieren. Für diese Fällen werden die Vollmachten in separaten Mails übermittelt. Im Subject dieser Mails ist die selbe Bezeichnung wie im Mail der Wechsellisten anzuführen mit dem Zusatz "\_Vollmacht". Files in der Größenordnung von 5 MB sind aber jedenfalls zu akzeptieren.

## **4.7.2 Dateibezeichnung**

Um die Vollmachten den einzelnen Kunden zuordnen zu können, muss der Name der Datei eindeutig sein. Die Dateibezeichnung der Vollmacht setzt sich aus der EC Nummer des Versorger und einer von diesem zu vergebenden eindeutigen Nummer zusammen – verbunden mit einem Underscore: "EC-Nummer\_beliebige Nummer".

Wird ein Zip-File übermittelt, so ist der Name des Einzelfiles und nicht des Zip-Files anzugeben.

#### **4.8 Versionsnummern**

Für jede Transaktion (für jede Transaktionsnummer) ist pro Wechselstichtag mit der Version 01 zu beginnen.

Sowohl in der Dateibezeichnung als auch in jeder befüllten Zeile der Wechselliste ist eine Versionsnummer anzugeben.

Bei Änderung einzelner Daten aufgrund eines Fehlers, bei Ergänzung unvollständiger Daten oder Hinzufügen neuer Kunden innerhalb der Fristen in der Liste wird die Versionsnummer der geänderten Datenzeile sowie die Versionsnummer in der Dateibezeichnung um eins erhöht und die gesamte Liste neu versandt. Geänderte oder neu hinzugefügte Daten in der Tabelle haben somit die selbe Versionsnummer wie die aktuelle Datei, unveränderte Daten haben eine niedrigere Nummer. Änderungen in der Tabelle sind somit immer eindeutig erkennbar.

Da der Datenumfang der Tabelle beim Bilanzgruppenwechsel im Vergleich zum Versorgerwechsel sehr gering ist, ist die Versionsnummer in der Dateibezeichnung ausreichend und muss in der Tabelle nicht mehr angeführt werden.

#### **4.9 Wechselstorno**

Zieht ein Versorger den Wechsel eines Kunden zurück, ist die Wechselliste "Versorger\_neu" mit den entsprechenden Kundendaten unter Verwendung der Transaktionsnummer 0160 für Storno an den NB zu übermitteln. Ein Storno hat bis spätestens 6 Arbeitstage vor dem Wechselstichtag zu erfolgen. Eine entsprechende Information ist vom NB an den alten Versorger zu übermitteln. Erfolgt ein Storno so sind für diesen Kunden laufende Netzzugangsbegehren nicht weiter zu bearbeiten. Storno von Versorgern per Mail ohne Wechselliste sind nicht zulässig.